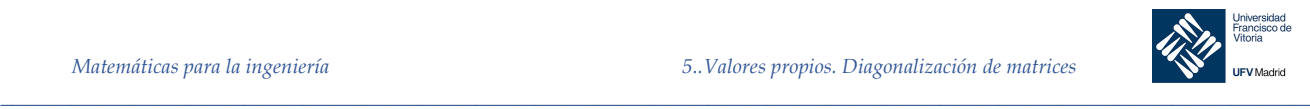

# 5 Valores propios. Diagonalización de matrices

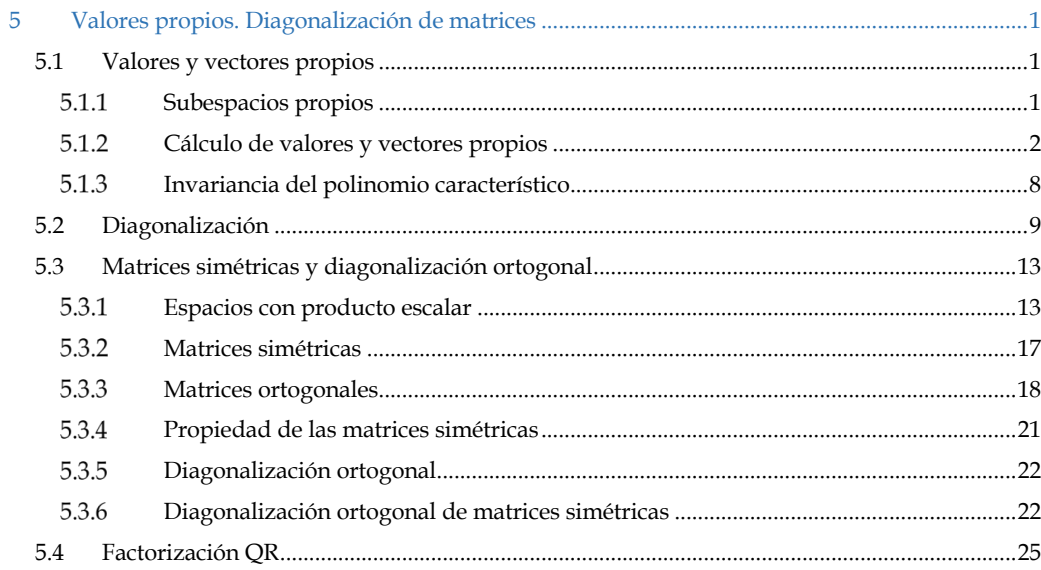

# 5.1 Valores y vectores propios

Definición 1 Sea A una matriz  $n \times n$ . Se dice que el escalar  $\lambda$  es un valor propio (o autovalor) de A si existe un vector  $x$ , no nulo, tal que:

 $Ax = \lambda x$ 

Y se dice que ese vector x es un vector propio (o autovector) de A asociado al valor propio  $\lambda$ .

*Nota.* El vector cero no se admite como vector propio. Si admitiéramos como vector propio al vector cero, la definición carecería de sentido, ya que  $A0 = \lambda 0$  es cierto para todo valor real de  $\lambda$ . Como valor propio  $\lambda = 0$  sí es posible.

#### 5.1.1 Subespacios propios

Si  $\lambda$  es un valor propio de A, una matriz de  $n \times n$ , y  $\chi$  es un vector propio asociado a  $\lambda$ , todo múltiplo escalar no nulo de  $x$  es también vector propio de  $A$  asociado a  $\lambda$ .

Esto puede probarse llamando c al escalar no nulo, sin más que hacer:

- - -

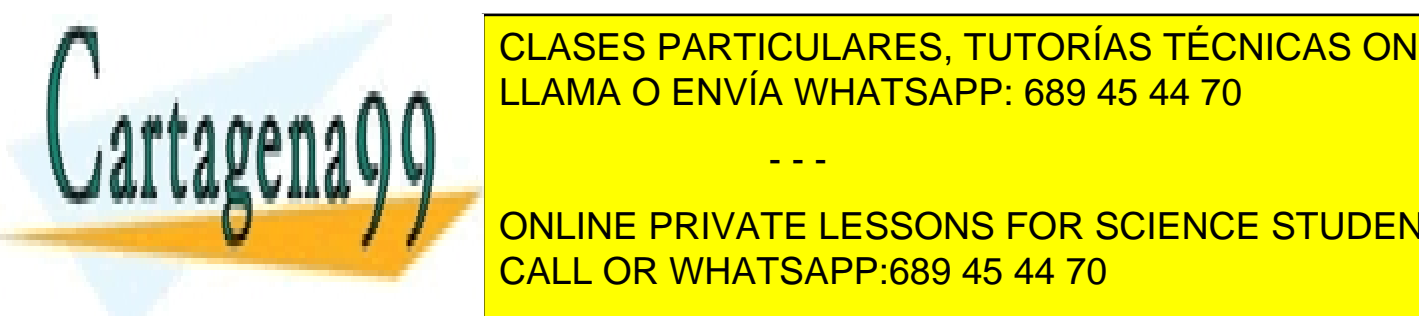

<u>ULAMA O ENVÍA WHATSAPP: 689 45 44 70</u> CLASES PARTICULARES, TUTORÍAS TÉCNICAS ONLINE

<u>CALL OR WHATSAPP:689 45 44 70</u> ONLINE PRIVATE LESSONS FOR SCIENCE STUDENTS

*\_\_\_\_\_\_\_\_\_\_\_\_\_\_\_\_\_\_\_\_\_\_\_\_\_\_\_\_\_\_\_\_\_\_\_\_\_\_\_\_\_\_\_\_\_\_\_\_\_\_\_\_\_\_\_\_\_\_\_\_\_\_\_\_\_\_\_\_\_\_\_\_\_\_\_\_\_\_\_\_\_\_\_\_\_\_\_\_\_\_\_\_\_\_\_ © Ignacio García-Juliá · Ricardo Visiers Bañón · 2020* 1

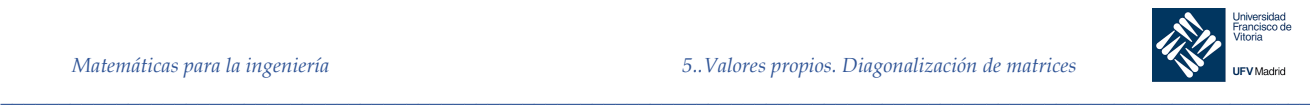

En otras palabras, el conjunto de vectores propios de  $A$  asociados a un valor propio dado  $\lambda$ , junto con el vector cero, es un subespacio de ℝ#, denominado **subespacio propio** de %.

#### 5.1.2 Cálculo de valores y vectores propios

Para calcular los valores y vectores propios de una matriz  $A$ , de tamaño  $n \times n$ , sea  $I_n$  la matriz identidad  $n \times n$ . La ecuación  $Ax = \lambda x$ , escrita en la forma  $\lambda I_n x = Ax$ , produce la ecuación vectorial:

$$
(\lambda I - A)x = \mathbf{0}
$$

Este sistema homogéneo de ecuaciones tiene soluciones no nulas si, y sólo si, la matriz de coeficientes ( $\lambda I - A$ ) es no invertible, esto es, si y sólo si, el determinante de ( $\lambda I - A$ ) es cero. Este resultado se enuncia en el siguiente teorema:

Teorema 1 Sea A una matriz  $n \times n$ . 1. Un escalar  $\lambda$  es valor propio de A si, y sólo si  $\det(\lambda I - A) = 0$ 2. Los vectores propios de  $A$  asociados a  $\lambda$  son las soluciones no nulas de:

$$
(\lambda I - A)\mathbf{x} = \mathbf{0}
$$

La ecuación det( $λI – A$ ) = 0 se llama ecuación característica de A. Si se desarrolla en forma de polinomio:

$$
|\lambda I - A| = \lambda^n + c_{n-1}\lambda^{n-1} + \dots + c_1\lambda + c_0
$$

se llama *polinomio característico* de A.

Esta definición nos dice que los valores propios de una matriz A son las raíces del polinomio característico de A. Si A es  $n \times n$ , su polinomio característico es de grado  $n$ , de lo que se concluye que  $A$  tiene, a lo sumo,  $n$  valores propios distintos.

Nota. El teorema fundamental del Álgebra afirma que en polinomio de grado n tiene exactamente  $n$  raíces. Sin embargo estas  $n$  raíces incluyen tanto raíces repetidas como posibles raíces complejas. Nosotros sólo nos ocuparemos de las raíces reales de los polinomios característicos, es decir, de los valores propios reales.

*Ejemplo 1.* Hallar los valores propios y los correspondientes vectores propios para la matriz

- - -

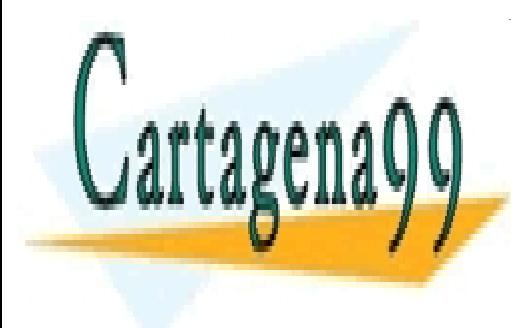

<mark>CLASES PARTICULARES, TUTORÍAS TÉCNICAS ONLINE</mark> LLAMA O ENVÍA WHATSAPP: 689 45 44 70

El polinio de la politica de la politica de la politica de la politica de la politica de la politica de la poli CALL OR WHATSAPP:689 45 44 70

*\_\_\_\_\_\_\_\_\_\_\_\_\_\_\_\_\_\_\_\_\_\_\_\_\_\_\_\_\_\_\_\_\_\_\_\_\_\_\_\_\_\_\_\_\_\_\_\_\_\_\_\_\_\_\_\_\_\_\_\_\_\_\_\_\_\_\_\_\_\_\_\_\_\_\_\_\_\_\_\_\_\_\_\_\_\_\_\_\_\_\_\_\_\_\_ © Ignacio García-Juliá · Ricardo Visiers Bañón · 2020* 2

\_\_\_\_\_\_\_\_\_\_\_\_\_\_\_\_\_\_\_\_\_\_\_\_\_\_\_\_\_\_\_\_\_\_\_\_\_\_\_\_\_\_\_\_\_\_\_\_\_\_\_\_\_\_\_\_\_\_\_\_\_\_\_\_\_\_\_\_\_\_\_\_\_\_\_\_\_\_\_\_\_\_\_\_\_\_\_\_\_\_\_\_\_\_\_\_\_\_\_\_\_\_\_\_\_\_\_\_\_\_\_\_\_

$$
|\lambda I - A| = \begin{vmatrix} \lambda - 2 & 12 \\ -1 & \lambda + 5 \end{vmatrix} = (\lambda - 2)(\lambda + 5) - 12 = \lambda^2 + 3\lambda - 10 + 12 = \lambda^2 + 3\lambda + 2
$$

Igualando el polinomio a cero, obtenemos las dos raíces:

$$
\lambda^2 + 3\lambda + 2 = (\lambda + 1)(\lambda + 2)
$$

es decir, los dos valores propios son  $\lambda_1 = -1$  y  $\lambda_2 = -2$ .

Para hallar los vectores propios asociados, usamos eliminación de Gauss-Jordan con el fin de resolver el sistema lineal homogéneo

$$
(\lambda I - A)x = \mathbf{0}
$$

dos veces, primero para  $\lambda = \lambda_1 = -1$  y después para  $\lambda = \lambda_2 = -2$ .

Para  $\lambda = \lambda_1 = -1$  la matriz de coeficientes es:

$$
(-1)I - A = \begin{bmatrix} -1 - 2 & 12 \\ -1 & -1 + 5 \end{bmatrix} = \begin{bmatrix} -2 & 12 \\ -1 & 4 \end{bmatrix}
$$

que se reduce por filas a:

$$
\begin{bmatrix} 1 & -4 \\ 0 & 0 \end{bmatrix}
$$

Por tanto  $x_1 - 4x_2 = 0$ . Haciendo  $x_2 = t$ , concluimos que todo vector propio asociado a  $\lambda_1 =$ −1 es de la forma:

$$
\boldsymbol{x} = \begin{bmatrix} x_1 \\ x_2 \end{bmatrix} = \begin{bmatrix} 4t \\ t \end{bmatrix} = t \begin{bmatrix} 4 \\ 1 \end{bmatrix}, t \neq 0
$$

Para  $\lambda = \lambda_2 = -2$ , se tiene:

$$
(-2)I - A = \begin{bmatrix} -2 - 2 & 12 \\ -1 & -2 + 5 \end{bmatrix} = \begin{bmatrix} -4 & 12 \\ -1 & 3 \end{bmatrix} \rightarrow \begin{bmatrix} 1 & -3 \\ 0 & 0 \end{bmatrix}
$$

Haciendo  $x_2 = t$ , concluimos que todo vector propio asociado a  $\lambda_2 = -2$  es de la forma:

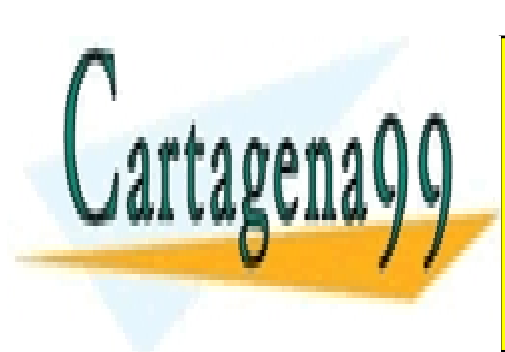

 $x = \begin{bmatrix} x_1 \\ x \end{bmatrix} = \begin{bmatrix} 3t \\ 1 \end{bmatrix} = t \begin{bmatrix} 3 \\ 4 \end{bmatrix}, t \neq 0$  $x$   $\frac{1}{1}$   $\frac{1}{1}$   $\frac{1}{1}$   $\frac{1}{1}$   $\frac{1}{1}$ § CLASES PARTICULARES, TUTORÍAS TÉCNICAS ONLINE Los sistemas homogéneos que aparecen al buscar vectores propios siempre se reduce, me-LLAMA O ENVÍA WHATSAPP: 689 45 44 70 diante operaciones elementales por filas, a una matriz con al menos una fila de ceros, ya que el sistema debe tener soluciones no triviales. El sistema de la contradición de la contradición de la contradición de la contradición de la contradición de la contradición de la contradición de la contradición de la co - - -

Procedim**iento de cálculo de valores propios** CALL OR WHATSAPP:689 45 44 70 ONLINE PRIVATE LESSONS FOR SCIENCE STUDENTS

*© Ignacio García-Juliá · Ricardo Visiers Bañón · 2020* 3

www.cartagena99.com no se hace responsable de la información contenida en el presente documento en virtud al Artículo 17.1 de la Ley de Servicios de la Sociedad de la Información y de Comercio Electrónico, de 11 de julio de 2002. Si la información contenida en el documento es ilícita o lesiona bienes o derechos de un tercero háganoslo saber y será retirada.

*\_\_\_\_\_\_\_\_\_\_\_\_\_\_\_\_\_\_\_\_\_\_\_\_\_\_\_\_\_\_\_\_\_\_\_\_\_\_\_\_\_\_\_\_\_\_\_\_\_\_\_\_\_\_\_\_\_\_\_\_\_\_\_\_\_\_\_\_\_\_\_\_\_\_\_\_\_\_\_\_\_\_\_\_\_\_\_\_\_\_\_\_\_\_\_*

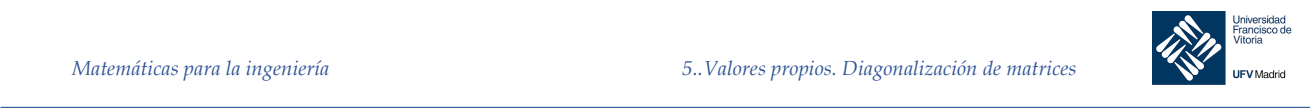

Sea  $A$  una matriz  $n \times n$ .

- 1. Escribir la ecuación característica det( $\lambda I A$ ) = 0, que será una ecuación polinómica de grado  $n$  en la variable  $\lambda$ .
- 2. Hallar las raíces reales de la ecuación característica. Esos son los valores propios de  $\boldsymbol{A}$
- 3. Para cada valor propio  $\lambda_i$ , hallar los vectores propios asociados, resolviendo el sistema homogéneo  $(\lambda_i I - A)x = 0$ . Esto exige reducir por filas una matriz *n x n*. La matriz escalonada resultantes debe tener, al menos, una fila de ceros.

Calcular los valores propios de una matriz suele ser difícil, porque requiere factorizar un polinomio de grado n. Ahora bien, una vez encontrado un valor propio, el cálculo de los vectores propios asociados es un ejercicio sencillo, de aplicación de la reducción de Gauss-Jordan.

*Ejemplo 2.* Hallar los valores propios y los vectores propios de la matriz del ejemplo 1 con MATLAB *Solución*

$$
A = \begin{bmatrix} 2 & -12 \\ 1 & -5 \end{bmatrix}
$$

clc, clear  $A = [2 -12;$  $1 - 5$ ]  $[V, D] = e i q(A)$ %{  $V =$  $0.9701$   $0.9487$ <br> $0.2425$   $0.3162$ 0.2425  $D =$  $-1.0000$  0  $0 -2.0000$ %}

¿Por qué se obtienen unos resultados distintos a los obtenidos en el ejemplo 1? Realmente son los mismos resultados, pero necesitan una explicación adicional. Empecemos con la matriz D. Esta es una matriz diagonal que recoge los autovalores de la matriz A (en nuestro caso,  $\lambda = -1$  y  $\lambda = -2$ ). La matriz V nos da los autovectores leídos por columnas. MATLAB nos proporciona estos valores normalizados, es decir, el valor de las componentes dividida por la distancia euclídea o norma del vector. Esta se define, para un vector **v** = (*x, y*) como  $||v|| = \sqrt{x^2 + y^2}$ . En nuestro caso, el primer vector es (4, 1), y su norma  $\sqrt{4^2 + 1^2} = \sqrt{17}$ . Por tanto el autovector normalizado es  $\left(\frac{4}{\sqrt{17}}, \frac{1}{\sqrt{17}}\right)$  = (0.9701, 0.2425). El otro autovector o vector propio sería  $\left(\frac{3}{\sqrt{10}}, \frac{1}{\sqrt{10}}\right) = (0.9487, 0.3162).$ 

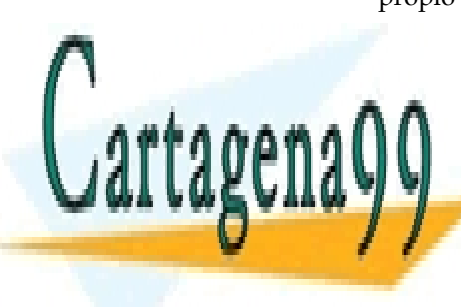

<u>CLASES PARTICULARES, TUTORÍAS TÉCNICAS ONLINE</u> LLAMA O ENVÍA WHATSAPP: 689 45 44 70

 $E_{\rm N}$  $2001$ <u>ONLINE PRIVATE LESSONS FOR SCIENCE STUDENTS</u> <u>CALL OR WHATSAPP:689 45 44 70</u>

*\_\_\_\_\_\_\_\_\_\_\_\_\_\_\_\_\_\_\_\_\_\_\_\_\_\_\_\_\_\_\_\_\_\_\_\_\_\_\_\_\_\_\_\_\_\_\_\_\_\_\_\_\_\_\_\_\_\_\_\_\_\_\_\_\_\_\_\_\_\_\_\_\_\_\_\_\_\_\_\_\_\_\_\_\_\_\_\_\_\_\_\_\_\_\_ © Ignacio García-Juliá · Ricardo Visiers Bañón · 2020* 4

www.cartagena99.com no se hace responsable de la información contenida en el presente documento en virtud al Artículo 17.1 de la Ley de Servicios de la Sociedad de la Información y de Comercio Electrónico, de 11 de julio de 2002. Si la información contenida en el documento es ilícita o lesiona bienes o derechos de un tercero háganoslo saber y será retirada.

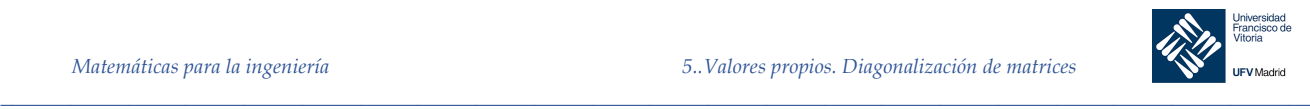

§

Hallar la dimensión del subespacio propio asociado a cada valor propio.

#### *Solución*

El polinomio característico de  $A$  es:

$$
|\lambda I - A| = \begin{vmatrix} \lambda - 2 & 1 & 0 \\ 0 & \lambda - 2 & 0 \\ 0 & 0 & \lambda - 2 \end{vmatrix} = (\lambda - 2)^3
$$

Por tanto la ecuación característica es  $(\lambda - 2)^3 = 0$ 

 $52.7$ 

Así pues, el único valor propio es  $\lambda = 2$ . Para hallar los vectores propios asociados, resolvemos el sistema homogéneo (2*I* − *A*) $x = 0$ .

> $2I - A =$  $0 -1 0$ 0 0 0 0 0 0  $\overline{\phantom{a}}$

Esto implica que  $x_2 = 0$ . Usando los parámetros  $x_1 = s$  y  $x_3 = t$ , vemos que los vectores propios son de la forma:

$$
\boldsymbol{x} = \begin{bmatrix} x_1 \\ x_2 \\ x_3 \end{bmatrix} = \begin{bmatrix} s \\ 0 \\ t \end{bmatrix} = s \begin{bmatrix} 1 \\ 0 \\ 0 \end{bmatrix} + t \begin{bmatrix} 0 \\ 0 \\ 1 \end{bmatrix}, \text{ s, t no simultáneamente nulos}
$$

Como  $\lambda = 2$  tiene dos vectores propios linealmente independientes, la dimensión de su subespacio propio es 2.

Si un valor propio  $\lambda_1$  es raíz múltiple (k veces) del polinomio característico, se dice que  $\lambda_1$ tiene multiplicidad k. Eso significa que  $(\lambda - \lambda_1)^k$  es un factor del polinomio característico, pero que  $(\lambda - \lambda_1)^{k+1}$  no lo es.

Siempre ocurre que la multiplicidad de un valor propio es mayor o igual que la dimensión de su subespacio propio.

*Ejemplo 4.* Repetir el problema 3 con MATLAB

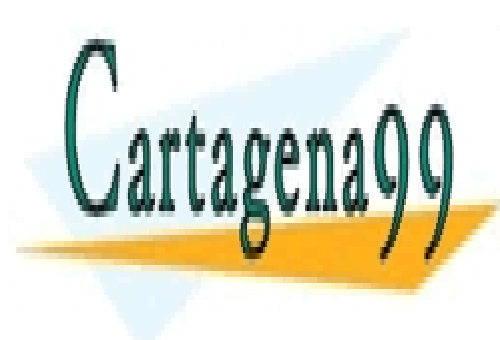

# CLASES PARTICULARES, TUTORÍAS TÉCNICAS ONLINE LLAMA O ENVÍA WHATSAPP: 689 45 44 70

ONLINE PRIVATE LESSONS FOR SCIENCE STUDENTS CALL OR WHATSAPP:689 45 44 70

*© Ignacio García-Juliá · Ricardo Visiers Bañón · 2020* 5

www.cartagena99.com no se hace responsable de la información contenida en el presente documento en virtud al Artículo 17.1 de la Ley de Servicios de la Sociedad de la Información y de Comercio Electrónico, de 11 de julio de 2002. Si la información contenida en el documento es ilícita o lesiona bienes o derechos de un tercero háganoslo saber y será retirada.

- - -

*\_\_\_\_\_\_\_\_\_\_\_\_\_\_\_\_\_\_\_\_\_\_\_\_\_\_\_\_\_\_\_\_\_\_\_\_\_\_\_\_\_\_\_\_\_\_\_\_\_\_\_\_\_\_\_\_\_\_\_\_\_\_\_\_\_\_\_\_\_\_\_\_\_\_\_\_\_\_\_\_\_\_\_\_\_\_\_\_\_\_\_\_\_\_\_*

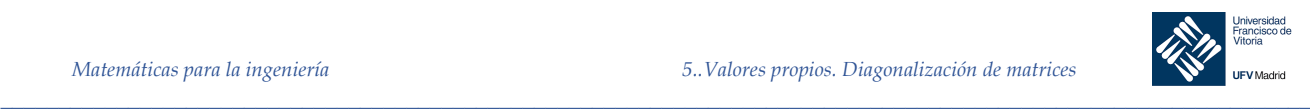

¨

## *Solución*

clc, clear A = [2 1 0; 0 2 0; 0 0 2]  $[V, D] = eig(A)$ %{  $V =$  $\begin{matrix} 1 & -1 & 0 \\ 0 & 0 & 0 \end{matrix}$  0 0 0 0 0 1  $D =$  2 0 0 0 2 0 0 0 2 %} % Para ver si los vectores de V son linealmente independientes... rangoV = rank(V)  $%$  y devuelve 2. Por tanto, hay un vector que es una  $\frac{1}{2}$  combinación lineal (columna 2 = -1 \*columna 1) % los vectores propios serán entonces:  $v1 = V(:, 1)$ ' % Y la dimensión del subespacio propio<br>V2 = V(:, 3)' % asociado a cada valor propio será 2 % asociado a cada valor propio será 2

*Ejemplo 5.* Hallar los valores propios de:

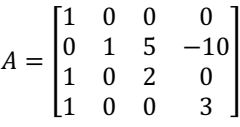

y una base de cada uno de los subespacios propios.

### *Solución*

El polinomio característico de A es:

 $|\lambda I - A| = |$  $\lambda - 1$  0 0 0 0  $\lambda - 1$  -5 10  $-1$  0  $\lambda - 2$  0  $-1$  0 0  $\lambda - 3$  $= (\lambda - 1)^2 (\lambda - 2)(\lambda - 3)$ 

Por tanto, la ecuación característica es  $(\lambda - 1)^2(\lambda - 2)(\lambda - 3) = 0$ , luego A tiene como valores propios  $\lambda_1 = 1$ ,  $\lambda_2 = 2$  y  $\lambda_3 = 3$ , siendo  $\lambda_1$  de multiplicidad 2.

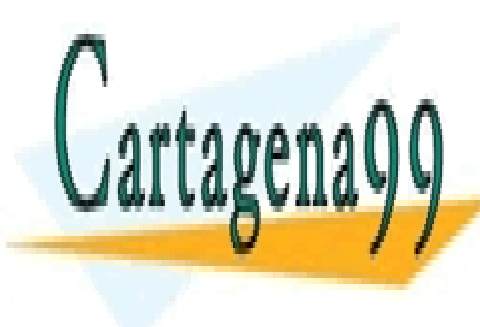

POLASES PARTICULARES, TUTORÍAS TÉCNICAS ONLINE LLAMA O ENVÍA WHATSAPP: 689 45 44 70

 $\frac{1}{2}$  PDN/ATE LEOOC −1 0 0 −2  $\frac{1}{2}$ <u>FUR SU</u> ONLINE PRIVATE LESSONS FOR SCIENCE STUDENTS CALL OR WHATSAPP:689 45 44 70

*\_\_\_\_\_\_\_\_\_\_\_\_\_\_\_\_\_\_\_\_\_\_\_\_\_\_\_\_\_\_\_\_\_\_\_\_\_\_\_\_\_\_\_\_\_\_\_\_\_\_\_\_\_\_\_\_\_\_\_\_\_\_\_\_\_\_\_\_\_\_\_\_\_\_\_\_\_\_\_\_\_\_\_\_\_\_\_\_\_\_\_\_\_\_\_ © Ignacio García-Juliá · Ricardo Visiers Bañón · 2020* 6

www.cartagena99.com no se hace responsable de la información contenida en el presente documento en virtud al Artículo 17.1 de la Ley de Servicios de la Sociedad de la Información y de Comercio Electrónico, de 11 de julio de 2002. Si la información contenida en el documento es ilícita o lesiona bienes o derechos de un tercero háganoslo saber y será retirada.

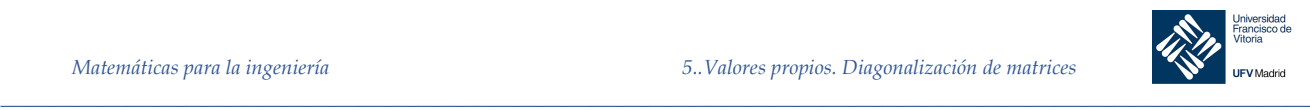

§

Haciendo  $x_2 = s$  y  $x_4 = t$ , obtenemos:

 $x = |$  $x_1$  $x_{2}$  $x_3$  $\mathcal{X}_4$  $=$   $\vert$  $-2t$ R  $2t$  $\boldsymbol{t}$  $\vert$  = s  $\vert$ 0 1 0  $\boldsymbol{0}$  $| + t |$  $-2$ 0 2 1  $\frac{1}{2}$ 

Por consiguiente, una base del subespacio propio de  $\lambda_1 = 1$  viene dada por:

$$
B_1 = \{(0, 1, 0, 0), (-2, 0, 2, 1)\}
$$

Para los subespacios propios de  $\lambda_2 = 2$  y  $\lambda_3 = 3$ , se obtienen, de manera análoga, las bases:

$$
B_2 = \{(0, 5, 1, 0)\}
$$
  

$$
B_3 = \{(0, -5, 0, 1)\}
$$

*Ejemplo 6.* Repetir el ejemplo anterior utilizando MATLAB

*Solución*

```
clc, clear
syms t s
M = \begin{bmatrix} 1 & 0 & 0 & 0 \\ 0 & 1 & 5 & -10 \end{bmatrix}\begin{array}{cccc} 0 & 1 & 5 & -10; \\ 1 & 0 & 2 & 0; \end{array}\begin{array}{cccc} 1 & 0 & 2 & 0; \\ 1 & 0 & 0 & 3 \end{array} 1 0 0 3]
% Calculamos solo los autovalores. Los autovectores no son necesarios
[\sim, vp] = eig(M)
```

```
% Calculamos (lambda*I – M) para cada uno de los autovalores:
vp11 = vp(1,1)*eye(4) - M;vp22 = vp(2,2)*eye(4) - M;vp33 = vp(3,3)*eye(4) - M;vp44 = vp(4, 4)*eye(4) - M;% Observamos que vp11 y vp44 son iguales. Calcularemos solo una vez
% Reducción por Gauss-Jordan:
GJ11 = rref(vp11);
GJ22 = rref(vp22);
GJ33 = rref(vp33);% Para GJ11, hacemos x2 = s y x4 = t
```
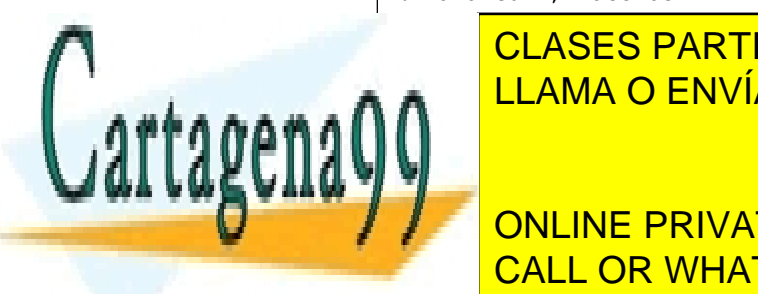

CLASES PARTICULARES, TUTORÍAS TÉCNICAS ONLINE <u>AND LIAMA O ENVÍA WHATSAPP: 689 45 44 70</u>

**PARALLE ST AND RUN AND RESS POR SCIENCE STUDENTS** CALL OR WHATSAPP:689 45 44 70

*\_\_\_\_\_\_\_\_\_\_\_\_\_\_\_\_\_\_\_\_\_\_\_\_\_\_\_\_\_\_\_\_\_\_\_\_\_\_\_\_\_\_\_\_\_\_\_\_\_\_\_\_\_\_\_\_\_\_\_\_\_\_\_\_\_\_\_\_\_\_\_\_\_\_\_\_\_\_\_\_\_\_\_\_\_\_\_\_\_\_\_\_\_\_\_ © Ignacio García-Juliá · Ricardo Visiers Bañón · 2020* 7

www.cartagena99.com no se hace responsable de la información contenida en el presente documento en virtud al Artículo 17.1 de la Ley de Servicios de la Sociedad de la Información y de Comercio Electrónico, de 11 de julio de 2002. Si la información contenida en el documento es ilícita o lesiona bienes o derechos de un tercero háganoslo saber y será retirada.

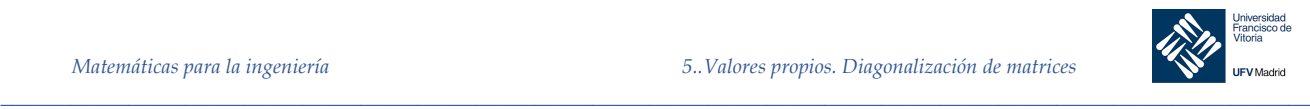

¨

Para seguir bien este problema, es conveniente quitar los signos «;» de detrás de cada cálculo de vp y GJ para presentar los resultados obtenidos en cada paso.

Teorema 2 Si  $\overline{A}$  es una matriz  $\overline{n}$  x  $\overline{n}$  triangular, sus valores propios son los elementos de la diagonal principal.

#### 5.1.3 Invariancia del polinomio característico

Obsérvese que de igual forma podríamos definir que existe una matriz cuadrada invertible de orden  $n$ , Q tal que  $A = Q^{-1}BQ$ , bastaría tomar  $Q = P^{-1}$ , esto motiva que se diga que A y B son semejantes (sin hacer distinción entre ellas)

Teorema 3 Si  $A \vee B$  son matrices  $n \times n$  semejantes, tienen los mismos valores propios.

### Demostración

Puesto que A y B son semejantes, existe una matriz invertible P tal que  $B = P^{-1}AP$ . Por las propiedades de los determinantes:

$$
|\lambda I - B| = |\lambda I - P^{-1}AP| = |P^{-1}\lambda IP - P^{-1}AP| = |P^{-1}(\lambda I - A)P| = |P^{-1}||\lambda I - A||P| =
$$
  
= |P^{-1}||P||\lambda I - A| = |P^{-1}P||\lambda I - A| = |\lambda I - A|

Al tener  $A \, y \, B$  el mismo polinomio característico, tienen los mismos valores propios.

### **Advertencias:**

Nótese que el teorema se verifica en una dirección, es decir, el hecho de que dos matrices tengan los mismos valores propios no quiere decir que sean semejantes.

Puede verificarse con las matrices:

$$
A = \begin{bmatrix} 2 & 1 \\ 0 & 2 \end{bmatrix} \mathbf{y} B = \begin{bmatrix} 2 & 0 \\ 0 & 2 \end{bmatrix}
$$

Semejanza no es lo mismo que equivalencia por filas. Si A es equivalente por filas a B, entonces  $B = EA$  para alguna matriz E invertible. En general las operaciones por filas en una matriz modifican los valores propios.

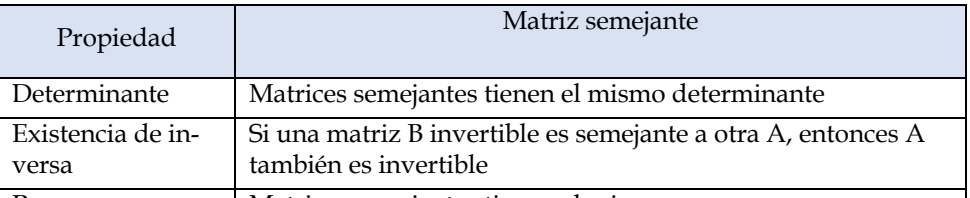

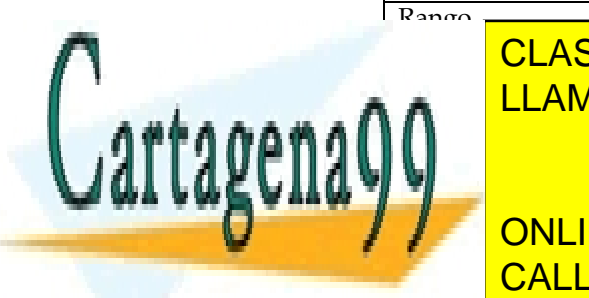

# Rango **Matrices semejantes tienen el mismo rango** CLASES PARTICULARES, TUTORÍAS TÉCNICAS ONLINE <u>LLAMA O ENVÍA WHATSAPP: 689 45 44 70</u>

AutonLINE PRIVATE LESSONS FOR SCIENCE STUDENTS CALL OR WHATSAPP:689 45 44 70

Matrices semejantes tienen el mismo polinomio característico

*\_\_\_\_\_\_\_\_\_\_\_\_\_\_\_\_\_\_\_\_\_\_\_\_\_\_\_\_\_\_\_\_\_\_\_\_\_\_\_\_\_\_\_\_\_\_\_\_\_\_\_\_\_\_\_\_\_\_\_\_\_\_\_\_\_\_\_\_\_\_\_\_\_\_\_\_\_\_\_\_\_\_\_\_\_\_\_\_\_\_\_\_\_\_\_ © Ignacio García-Juliá · Ricardo Visiers Bañón · 2020* 8

www.cartagena99.com no se hace responsable de la información contenida en el presente documento en virtud al Artículo 17.1 de la Ley de Servicios de la Sociedad de la Información y de Comercio Electrónico, de 11 de julio de 2002. Si la información contenida en el documento es ilícita o lesiona bienes o derechos de un tercero háganoslo saber y será retirada.

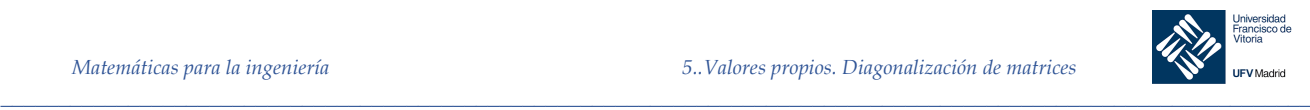

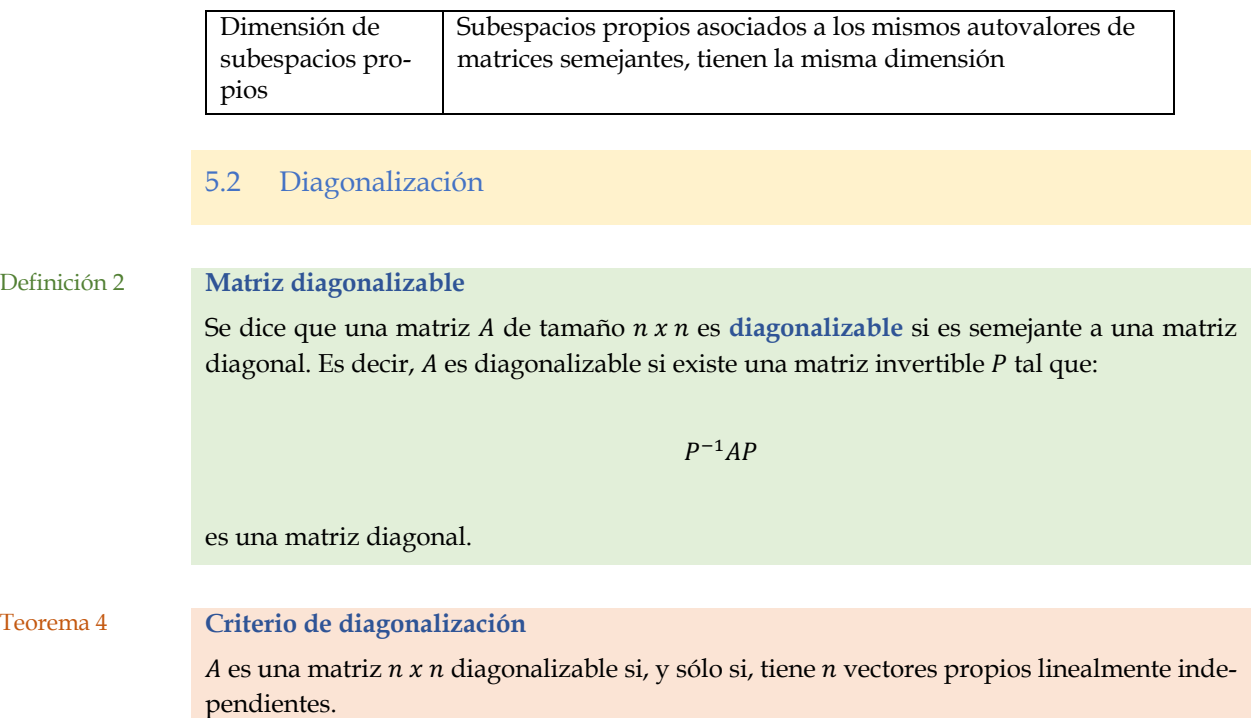

## Demostración

Supongamos que A es diagonalizable. En tal caso, existe una matriz invertible P tal que  $D =$  $P^{-1}AP$ , es diagonal. Denotando los elementos diagonales de D por  $\lambda_1$ ,  $\lambda_2$ , ...,  $\lambda_n$  y los vectores columna de P por  $p_1, p_2, ..., p_n$ , se tiene:

$$
[PD] = [\boldsymbol{p}_1 : \boldsymbol{p}_2 : \cdots : \boldsymbol{p}_n] \begin{bmatrix} \lambda_1 & 0 & \cdots & 0 \\ 0 & \lambda_2 & \cdots & 0 \\ \vdots & \vdots & \vdots & \vdots \\ 0 & 0 & \cdots & \lambda_n \end{bmatrix} = [\lambda_1 \boldsymbol{p}_1 : \lambda_2 \boldsymbol{p}_2 : \cdots : \lambda_n \boldsymbol{p}_n]
$$

De  $P^{-1}AP = D$  se sigue  $AP = PD$ , lo cual implica que:

$$
[A\boldsymbol{p}_1 \vdots A\boldsymbol{p}_2 \vdots \cdots \vdots A\boldsymbol{p}_n] = [\lambda_1 \boldsymbol{p}_1 \vdots \lambda_2 \boldsymbol{p}_2 \vdots \cdots \vdots \lambda_n \boldsymbol{p}_n]
$$

en otras palabras,  $Ap_i = \lambda_i p_i$  para cada vector columna  $p_i$ . Así pues, los vectores columna  $p_i$  son vectores propios de A. Además, al ser P invertible, sus vectores columna son linealmente independientes. Por tanto  $A$  tiene  $n$  vectores propios linealmente independientes.

Recíprocamente, supongamos que  $A$  tiene  $n$  vectores propios linealmente independientes  $p_1, p_2, ..., p_n$  con valores propios correspondientes  $\lambda_1, \lambda_2, ..., \lambda_n$ . Sea P la matriz cuyas columnas son esos *n* vectores propios, es decir,  $P = [\boldsymbol{p}_1 : \boldsymbol{p}_2 : \cdots : \boldsymbol{p}_n]$ . Como cada vector  $\boldsymbol{p}_i$  es vector propi<u>o de A, se tiene  $A \mathbf{n} = \lambda_i \mathbf{n}_i$ , así que:</u>

> <u>LLAMA O ENVÍA WHATSAPP: 689 45 44 70</u> CLASES PARTICULARES, TUTORÍAS TÉCNICAS ONLINE

ONLINE PRIVATE LESSONS FOR SCIENCE STUDENTS CALL OR WHATSAPP:689 45 44 70

*\_\_\_\_\_\_\_\_\_\_\_\_\_\_\_\_\_\_\_\_\_\_\_\_\_\_\_\_\_\_\_\_\_\_\_\_\_\_\_\_\_\_\_\_\_\_\_\_\_\_\_\_\_\_\_\_\_\_\_\_\_\_\_\_\_\_\_\_\_\_\_\_\_\_\_\_\_\_\_\_\_\_\_\_\_\_\_\_\_\_\_\_\_\_\_ © Ignacio García-Juliá · Ricardo Visiers Bañón · 2020* 9

Cartagena

www.cartagena99.com no se hace responsable de la información contenida en el presente documento en virtud al Artículo 17.1 de la Ley de Servicios de la Sociedad de la Información y de Comercio Electrónico, de 11 de julio de 2002. Si la información contenida en el documento es ilícita o lesiona bienes o derechos de un tercero háganoslo saber y será retirada.

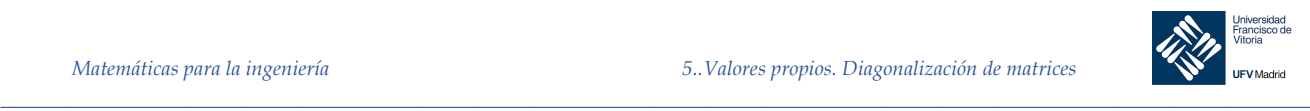

Finalmente, puesto que los vectores  $p_1, p_2, ..., p_n$ , son linealmente independientes, P es invertible, y podemos escribir la ecuación  $AP = PD$  como  $P^{-1}AP = D$ , lo que significa que A es diagonalizable.

Consecuencia del teorema anterior es que para que una matriz sea diagonalizable la multiplicidad de cada autovalor (multiplicidad aritmética) debe coincidir con la dimensión del subespacio propio asociado (multiplicidad geométrica)

## Procedimiento para la diagonalización de una matriz  $n x n$

Sea  $A$  una matriz  $n \times n$ .

- 1. Hallar *n* vectores propios linealmente independientes  $p_1, p_2, ..., p_n$  de *A* asociados a los valores propios  $\lambda_1, \lambda_2, ..., \lambda_n$ . Si no existen n vectores propios linealmente independientes, A no es diagonalizable.
- 2. Si A tiene  $n$  vectores propios linealmente independientes, sea  $P$  la matriz  $n \times n$  formada por esos vectores propios como columnas, o sea:

$$
P=[\boldsymbol{p}_1:\boldsymbol{p}_2:\cdots:\boldsymbol{p}_n]
$$

3. La matriz diagonal  $D = P^{-1}AP$  tendrá los valores propios  $\lambda_1, \lambda_2, ..., \lambda_n$ en su diagonal principal (y ceros fuera de esa diagonal). El orden de los vectores propios determina el orden en que aparecen los valores propios en la diagonal de D.

*Ejemplo 7.* Probar que la matriz:

$$
A = \begin{bmatrix} 1 & -1 & -1 \\ 1 & 3 & 1 \\ -3 & 1 & -1 \end{bmatrix}
$$

es diagonalizable y hallar una matriz P tal que  $P^{-1}AP$  sea diagonal.

## *Solución*

El polinomio característico de  $A$  es:

$$
|\lambda I - A| = \begin{vmatrix} \lambda - 1 & -1 & -1 \\ 1 & \lambda - 3 & 1 \\ -3 & 1 & \lambda + 1 \end{vmatrix} = (\lambda - 2)(\lambda + 2)(\lambda - 3)
$$

luego los valores propios de A son  $\lambda_1 = 2$ ,  $\lambda_2 = -2$ , y  $\lambda_3 = 3$ . Usando estos valores propios, se obtienen, para cada caso, la forma escalonada reducida y los vectores propios asociados:

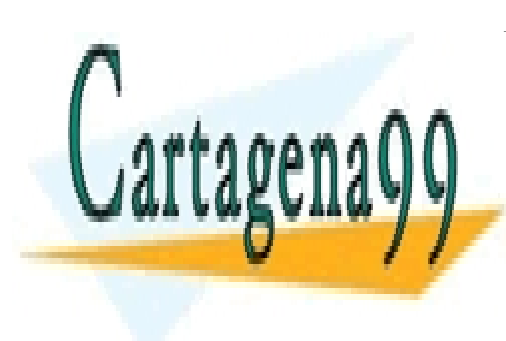

CLASE  $1 \t1 \t1$ ES PARTICUI <mark>LLAMA O ENVÍA WHATSAPP: 689 45 44 70</mark>  $1 - \Omega$  1 <u>LARES, TUTORIAS TECN</u> −1 <u>CLASES PARTICULARES, TUTORÍAS TÉCNICAS ONLINE</u>

 $\overline{C}$   $\overline{C}$   $\overline{D}$   $\overline{D}$   $\overline{M}$ ONLINE PRIVATE LESSONS FOR SCIENCE STUDENTS <u>זו ועץ גוע</u> TO A DD-60  $\frac{1}{10}$ CALL OR WHATSAPP:689 45 44 70

*\_\_\_\_\_\_\_\_\_\_\_\_\_\_\_\_\_\_\_\_\_\_\_\_\_\_\_\_\_\_\_\_\_\_\_\_\_\_\_\_\_\_\_\_\_\_\_\_\_\_\_\_\_\_\_\_\_\_\_\_\_\_\_\_\_\_\_\_\_\_\_\_\_\_\_\_\_\_\_\_\_\_\_\_\_\_\_\_\_\_\_\_\_\_\_ © Ignacio García-Juliá · Ricardo Visiers Bañón · 2020* 10

www.cartagena99.com no se hace responsable de la información contenida en el presente documento en virtud al Artículo 17.1 de la Ley de Servicios de la Sociedad de la Información y de Comercio Electrónico, de 11 de julio de 2002. Si la información contenida en el documento es ilícita o lesiona bienes o derechos de un tercero háganoslo saber y será retirada.

−1 −5 −1 −5 −1 −5 −1 −5 −1 −5 −1 −5 −1 −5 −1 −5 −1 −5 −1 −5 −1 −5 −1 −5 −1 −5 −1 −5 −1 −5 −1 −5 −1 −5 −1 −5 −1 −5 −1 −5 −1 −5 −1 −5 −1 −5 −1 −5 −1 −5 −1 −5 −1 −5 −1 −5 −1 −5 −1 −5 −1 −5 −1 −5 −1 −5 −1 −5 −1 −5 −1 −5 −1 −5

 $\overline{P}$   $\overline{P}$ 

§

¨

Formamos la matriz  $P$  que tiene por columnas los vectores propios obtenidos:

 $\_$  , and the set of the set of the set of the set of the set of the set of the set of the set of the set of the set of the set of the set of the set of the set of the set of the set of the set of the set of the set of th

$$
P = \begin{bmatrix} -1 & 1 & -1 \\ 0 & -1 & 1 \\ 1 & 4 & 1 \end{bmatrix}
$$

Esta matriz es no singular, de modo que los vectores propios son linealmente independientes y  $A$  es diagonalizable. La inversa de  $P$  es:

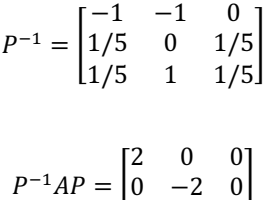

0 0 3

Luego:

*Ejemplo 8.* Probar que la matriz:

$$
f_{\rm{max}}
$$

$$
A = \begin{bmatrix} 1 & 0 & 0 & 0 \\ 0 & 1 & 5 & -10 \\ 1 & 0 & 2 & 0 \\ 1 & 0 & 0 & 3 \end{bmatrix}
$$

es diagonalizable y hallar una matriz P tal que  $P^{-1}AP$  sea diagonal usando MATLAB.

```
clc, clear
A = [1 \ 0 \ 0 \ 0;0 1 5 -10; 1 0 2 0;
    \begin{bmatrix} 1 & 0 & 0 & 3 \end{bmatrix}[P, ~] = eig(A) % Obtenemos la matriz de autovectores
Pinv = round(inv(P)) % Inversa de la matriz de autovectores
D = round(Pinv*A*P). % P-1*A*P es una matriz diagonal (los autovalores)
```
# Teorema 5 . **Condición suficiente para la diagonalización**

Si  $\vec{A}$  es una matriz  $\vec{n} \times \vec{n}$  con  $\vec{n}$  valores propios *distintos*, los vectores propios asociados son linealmente independientes  $y$   $A$  es diagonalizable

# Demostración

Sean  $\lambda_1, \lambda_2, ..., \lambda_n$  los *n* valores propios distintos de *A* y  $x_1, x_2, ..., x_n$  los vectores propios aso-

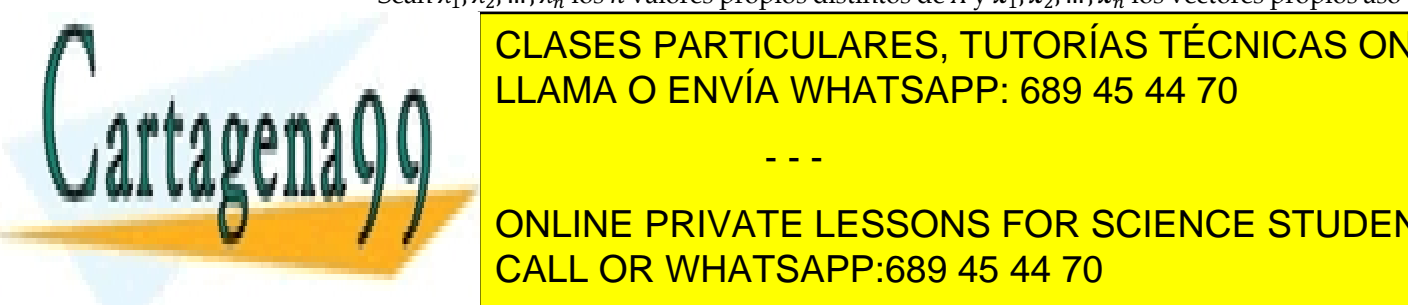

CLASES PARTICULARES, TUTORÍAS TÉCNICAS ONLINE dientes. Además tomemos los vectores propios ordenados de manera que los W primeros sean lineal lineal mendientes, pero los W + 1 primeros sean linealmente de personal linealmente de personal li<br>La primera de personal linealmente de personal linealmente de la proporció de la proporció de la primera de la

ONLINE PRIVATE LESSONS FOR SCIENCE STUDENTS CALL OR WHATSAPP:689 45 44 70

*\_\_\_\_\_\_\_\_\_\_\_\_\_\_\_\_\_\_\_\_\_\_\_\_\_\_\_\_\_\_\_\_\_\_\_\_\_\_\_\_\_\_\_\_\_\_\_\_\_\_\_\_\_\_\_\_\_\_\_\_\_\_\_\_\_\_\_\_\_\_\_\_\_\_\_\_\_\_\_\_\_\_\_\_\_\_\_\_\_\_\_\_\_\_\_ © Ignacio García-Juliá · Ricardo Visiers Bañón · 2020* 11

www.cartagena99.com no se hace responsable de la información contenida en el presente documento en virtud al Artículo 17.1 de la Ley de Servicios de la Sociedad de la Información y de Comercio Electrónico, de 11 de julio de 2002. Si la información contenida en el documento es ilícita o lesiona bienes o derechos de un tercero háganoslo saber y será retirada.

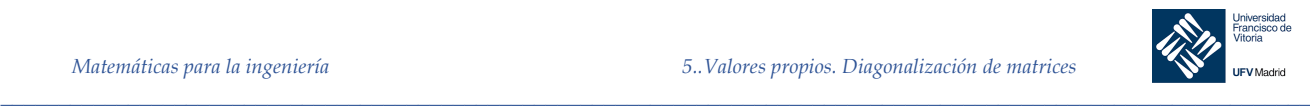

$$
x_{m+1} = c_1 x_1 + c_2 x_2 + \dots + c_m x_m \quad (1)
$$

donde no todos los  $c_i$  son cero. Aplicando a ambos lados de la igualdad la matriz A resulta:

$$
Ax_{m+1} = Ac_1x_1 + Ac_2x_2 + \dots + Ac_mx_m \Rightarrow \lambda_{m+1}x_{m+1} = \lambda_1c_1x_1 + \lambda_2c_2x_2 + \dots + \lambda_mc_mx_m
$$
 (2)

Mientras que multiplicando la ecuación (1) por  $\lambda_{m+1}$ , se obtiene:

$$
\lambda_{m+1} x_{m+1} = c_1 \lambda_{m+1} x_1 + c_2 \lambda_{m+1} x_2 + \dots + c_m \lambda_{m+1} x_m
$$
 (3)

restando (2)-(3), obtenemos:

$$
c_1(\lambda_{m+1} - \lambda_1)x_1 + c_2(\lambda_{m+1} - \lambda_2)x_2 + \dots + c_m(\lambda_{m+1} - \lambda_m)x_m = \mathbf{0}
$$

que al ser linealmente independientes los  $m$  primeros vectores propios, permite concluir que todos los coeficientes de esta ecuación son cero, esto es:

$$
c_1(\lambda_{m+1} - \lambda_1) = c_2(\lambda_{m+1} - \lambda_2) = \dots = c_m(\lambda_{m+1} - \lambda_m) = 0
$$

Como todos los valores propios son distintos, se sigue que  $c_i = 0$ ,  $i = 1, 2, ..., m$ . Pero este resultado contradice nuestra hipótesis de que  $x_{m+1}$  se puede escribir como combinación lineal de los  $m$  primeros vectores propios. Por tanto, el conjunto de los vectores propios es linealmente independiente y, por el teorema anterior, A es diagonalizable.

*Nota.* La condición del teorema anterior es suficiente, pero no necesaria, para que la matriz sea diagonalizable. En otras palabras, los valores propios de una matriz diagonalizable no tienen por qué ser todos distintos.

### Matrices cuyos valores propios no son diferentes

Cuando  $A$  es diagonalizable, pero tiene menos de  $n$  valores propios diferentes, sigue siendo posible construir  $P$  en una forma que la hace automáticamente invertible, como lo demuestra el siguiente teorema

Teorema 6 Sea A una matriz de orden  $n$  con  $p < n$  autovalores distintos  $\lambda_1, \lambda_2, ..., \lambda_p$ 

- - -

- a) Para  $1 \le k \le p$ , la dimensión del espacio propio  $\lambda_k$  (multiplicidad geométrica) es menor o igual que la multiplicidad del valor propio (multiplicidad aritmética).
- b) La matriz  $A$  es diagonalizable si y solo si:
	- i. Se factoriza completamente el polinomio característico en factores lineales
	- ii. La dimensión del espacio propio para cada  $\lambda_k$  es igual a la multiplicidad

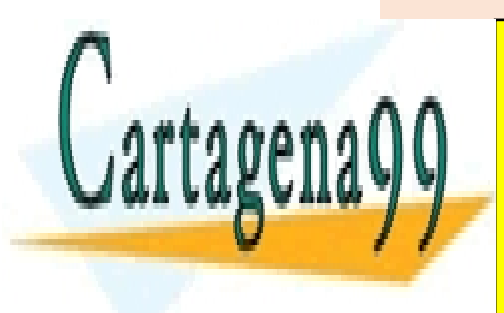

# $\overline{\overline{}}$ CLASES PARTICULARES, TUTORÍAS TÉCNICAS ONLINE <u>, LLAMA O ENVÍA WHATSAPP: 689 45 44 70 pound</u>

**Algunas Propiedades a tener en cuenta de la tener el propiedade de la tener el propiedade de la tener el propi** ONLINE PRIVATE LESSONS FOR SCIENCE STUDENTS

*\_\_\_\_\_\_\_\_\_\_\_\_\_\_\_\_\_\_\_\_\_\_\_\_\_\_\_\_\_\_\_\_\_\_\_\_\_\_\_\_\_\_\_\_\_\_\_\_\_\_\_\_\_\_\_\_\_\_\_\_\_\_\_\_\_\_\_\_\_\_\_\_\_\_\_\_\_\_\_\_\_\_\_\_\_\_\_\_\_\_\_\_\_\_\_ © Ignacio García-Juliá · Ricardo Visiers Bañón · 2020* 12

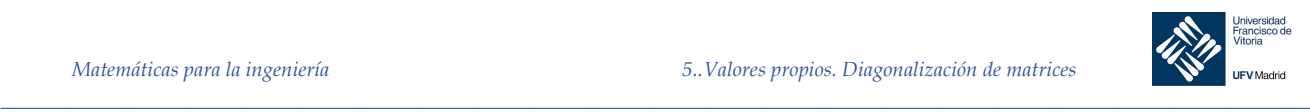

- 1. La traza de una matriz es un invariante por semejanza, por lo tanto, una vez calculados los autovalores podemos comprobar que su suma es igual a la traza de la matriz.
- 2. Si todos los autovalores obtenidos tienen multiplicidad uno, entonces la matriz es diagonalizable.
- 3. Para evitar calcular inversas una vez obtenidas D y P en lugar de calcular  $P^{-1}AP =$  $D$  podemos calcular  $PD = AP$ .
- 4. Una matriz y su traspuesta tienen los mismos autovalores.
- 5. Si  $\lambda$  es autovalor de una matriz A,  $k\lambda$  será autovalor de la matriz  $kA$
- 6. Si  $\lambda$  es autovalor de una matriz A, y  $k$  un escalar cualquiera, entonces ( $\lambda$  −  $k$ ) será un autovalor de la matriz  $(A - kI)$ .
- 7. Si  $\lambda$  es un autovalor de la matriz A, entonces  $1/\lambda$  es un autovalor de la matriz  $A^{-1}$
- 8.  $A^n = PD^nP^{-1}$ , es decir, si A es diagonalizable, es fácil obtener cualquier potencia  $deA$

5.3 Matrices simétricas y diagonalización ortogonal

#### 5.3.1 Espacios con producto escalar

### 5.3.1.1 Definiciones

A continuación, se relacionan una serie de definiciones relativas al espacio vectorial  $\mathbb{R}^n$  dotado de un producto escalar, con el fin de aclarar algunos conceptos necesarios para el siguiente apartado. El lector puede consultar cualquier libro de Álgebra básica para obtener las demostraciones de las proposiciones presentadas, así como profundizar en las propiedades de los espacios vectoriales euclídeos (con producto escalar).

Si  $v = (v_1, v_2, \dots, v_n)$  es un vector de  $\mathbb{R}^n$ :

Su *longitud* (también llamada *norma* o *2-norma*), denotada por ‖v‖, se define como:

$$
\|\mathbf{v}\| = \sqrt{v_1^2 + v_2^2 + \dots + v_n^2}
$$

El vector  $\boldsymbol{u} = \frac{v}{\|\boldsymbol{v}\|}$  tiene longitud 1 y la misma dirección de  $\boldsymbol{v}$ . Este vector  $\boldsymbol{u}$  se llama *vector unitario en la dirección de* F*.*

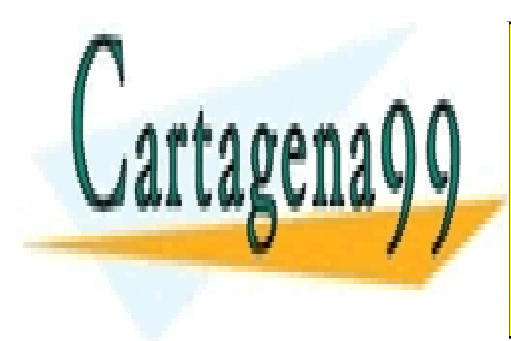

<u> CLASES PARTICULARES, TUTORÍAS TÉCNICAS ONLINE</u> El *producto escalar* de x = (X!, X", … , X#) y v = (F!, F", … , F#) es la cantidad escalar: LLAMA O ENVÍA WHATSAPP: 689 45 44 70

ONLINE PRIVATE LESSONS FOR SCIENCE STUDENTS CALL OR WHATSAPP:689 45 44 70

*\_\_\_\_\_\_\_\_\_\_\_\_\_\_\_\_\_\_\_\_\_\_\_\_\_\_\_\_\_\_\_\_\_\_\_\_\_\_\_\_\_\_\_\_\_\_\_\_\_\_\_\_\_\_\_\_\_\_\_\_\_\_\_\_\_\_\_\_\_\_\_\_\_\_\_\_\_\_\_\_\_\_\_\_\_\_\_\_\_\_\_\_\_\_\_ © Ignacio García-Juliá · Ricardo Visiers Bañón · 2020* 13

www.cartagena99.com no se hace responsable de la información contenida en el presente documento en virtud al Artículo 17.1 de la Ley de Servicios de la Sociedad de la Información y de Comercio Electrónico, de 11 de julio de 2002. Si la información contenida en el documento es ilícita o lesiona bienes o derechos de un tercero háganoslo saber y será retirada.

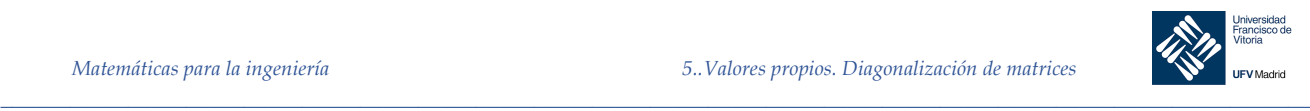

Dos vectores  $u \, y \, v$  de  $\mathbb{R}^n$  son *ortogonales* si  $u \cdot v = 0$ 

# 5.3.1.2 Conjuntos ortogonales

Un conjunto  $S$  de vectores de un espacio  $V$  con un producto escalar es ortogonal si todo par de vectores en  $S$  es ortogonal. Si, además, cada uno de los vectores de  $S$  es unitario, se dice que  $S$  es ortonormal.

## **Los conjuntos ortogonales son linealmente independientes**

Sea  $S = \{v_1, v_2, ..., v_n\}$  un conjunto de vectores en un espacio con producto escalar. Si S es ortogonal, entonces es linealmente independiente.

Si  $V$  es un espacio vectorial con producto escalar de dimensión  $n$ , cualquier conjunto ortogonal de  $n$  vectores no nulos, es una base de  $V$ .

Teorema 7 Un conjunto ortonormal de vectores de ℝ<sup>n</sup> es linealmente independiente, por lo tanto todo conjunto ortonormal de n vectores de  $\mathbb{R}^n$  es una base para  $\mathbb{R}^n$ .

> Ahora bien, si  $S = \{u_1, u_2, ..., u_n\}$  es una base ortonormal para  $\mathbb{R}^n$  y *v* un vector cualquiera de ℝ<sup>n</sup>, entonces:

 $v = c_1 u_1 + c_2 u_1 + \cdots + c_n u_n$ Donde:  $c_i = \mathbf{v} \cdot \mathbf{u}_i$   $(1 \le i \le n)$ 

Corolario

Sean  $S = \{u_1, u_2, ..., u_n\}$  una base ortogonal para ℝ<sup>n</sup> y  $v$  un vector cualquiera de ℝ<sup>n</sup>, entonces:

$$
\boldsymbol{v} = c_1 \boldsymbol{u}_1 + c_2 \boldsymbol{u}_1 + \cdots + c_n \boldsymbol{u}_n
$$

Donde:

$$
c_i = \frac{\boldsymbol{v} \cdot \boldsymbol{u}_i}{\boldsymbol{u}_i \cdot \boldsymbol{u}_i}
$$

 $v = c_1 u_1 + c_2 u_2 + c_3 u_3$ 

 $c_1 = \boldsymbol{v} \cdot \boldsymbol{u}_1 = 1$ ,  $c_2 = \boldsymbol{v} \cdot \boldsymbol{u}_2 = 0,$  $c_3 = \boldsymbol{v} \cdot \boldsymbol{u}_3 = 7$ 

*Ejemplo 9.* Sea  $S = {\mathbf{u}_1, \mathbf{u}_2, \mathbf{u}_3}$  una base ortonormal de ℝ<sup>3</sup>, donde:

$$
\mathbf{u}_1 = \left(\frac{2}{3}, -\frac{1}{3}, \frac{2}{3}\right), \quad \mathbf{u}_2 = \left(\frac{2}{3}, \frac{1}{3}, -\frac{2}{3}\right), \quad \mathbf{u}_3 = \left(\frac{1}{3}, \frac{2}{3}, \frac{2}{3}\right)
$$
  
Recubical vector  $\mathbf{u}_1 = (3, 4, 5)$  some combination of in real sides.

Escribir el vector  $v = (3, 4, 5)$  como combinación lineal de los vectores de S

- - -

# *Solución*

donde:

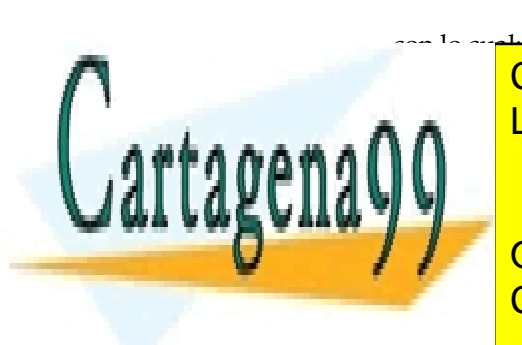

# <u>CLASES PARTICULARES, TUTORÍAS TÉCNICAS ONLINE</u> 5.3.1.3 Método de normalización de Gram-Schmidt LLAMA O ENVÍA WHATSAPP: 689 45 44 70

**Sea b**  $\blacksquare$  online private lessons for science students Sea b4 <mark>CALL OR WHATSAPP:689 45 44 70</mark>

*\_\_\_\_\_\_\_\_\_\_\_\_\_\_\_\_\_\_\_\_\_\_\_\_\_\_\_\_\_\_\_\_\_\_\_\_\_\_\_\_\_\_\_\_\_\_\_\_\_\_\_\_\_\_\_\_\_\_\_\_\_\_\_\_\_\_\_\_\_\_\_\_\_\_\_\_\_\_\_\_\_\_\_\_\_\_\_\_\_\_\_\_\_\_\_ © Ignacio García-Juliá · Ricardo Visiers Bañón · 2020* 14

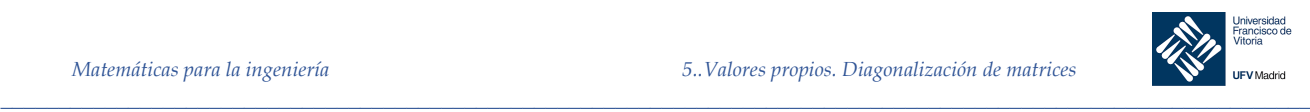

$$
w_1 = v_1
$$
  

$$
w_2 = v_2 - \frac{v_2 \cdot w_1}{w_1 \cdot w_1} w_1
$$
  

$$
w_3 = v_3 - \frac{v_3 \cdot w_1}{w_1 \cdot w_1} w_1 - \frac{v_3 \cdot w_2}{w_2 \cdot w_2} w_2
$$
  

$$
\vdots
$$
  

$$
w_n = v_n - \frac{v_n \cdot w_1}{w_1 \cdot w_1} w_1 - \frac{v_n \cdot w_2}{w_2 \cdot w_2} w_2 - \dots - \frac{v_n \cdot w_{n-1}}{w_{n-1} \cdot w_{n-1}} w_{n-1}
$$

Entonces  $B'$  es una base **ortogonal** de  $V$ .

Llamando  $\bm{u}_i = \frac{w_i}{\|\bm{w}_i\|^2}$  el conjunto  $B'' = {\{\bm{u}_1, \bm{u}_2, ..., \bm{u}_n\}}$  es una base ortonormal de  $V$ .

5.3.1.4 Interpretación geométrica del método de normalización de Gram-Schmidt Partiendo de la definición de producto escalar de dos vectores se expresa mediante:  $u \cdot v = |u| |v| \cos \alpha$ 

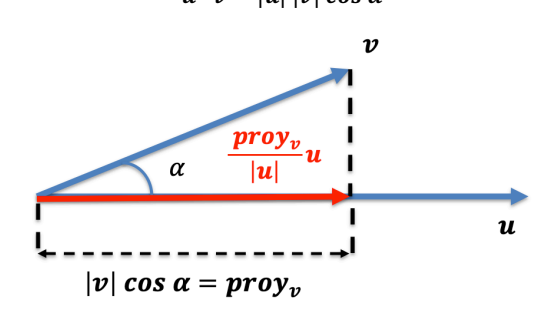

De la figura se deduce que:

$$
u \cdot v = |u| |v| \cos \alpha = |u| \text{ prop}_v
$$
  

$$
\frac{u \cdot v}{u \cdot u} u = \frac{|u| \text{ prop}_v}{|u|^2} u = \frac{\text{ prop}_v}{|u|} u
$$

Aplicándolo al proceso de Gram-Schmidt se observa la interpretación geométrica de los diferentes pasos (en el caso de una base de  $\mathbb{R}^3$ ).

Partiendo de una base cualquierade vectores de ℝ<sup>3</sup> no ortogonales  $B = \{v_1, v_2, v_3\}$ 

- - -

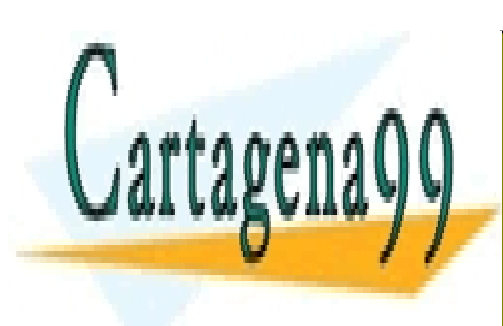

# CLASES PARTICULARES, TUTORÍAS TÉCNICAS ONLINE LLAMA O ENVÍA WHATSAPP: 689 45 44 70

ONLINE PRIVATE LESSONS FOR SCIENCE STUDENTS CALL OR WHATSAPP:689 45 44 70

*\_\_\_\_\_\_\_\_\_\_\_\_\_\_\_\_\_\_\_\_\_\_\_\_\_\_\_\_\_\_\_\_\_\_\_\_\_\_\_\_\_\_\_\_\_\_\_\_\_\_\_\_\_\_\_\_\_\_\_\_\_\_\_\_\_\_\_\_\_\_\_\_\_\_\_\_\_\_\_\_\_\_\_\_\_\_\_\_\_\_\_\_\_\_\_ © Ignacio García-Juliá · Ricardo Visiers Bañón · 2020* 15

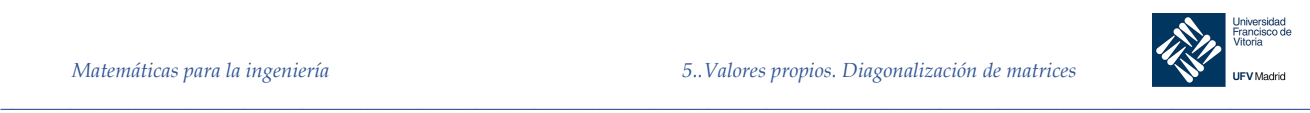

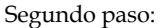

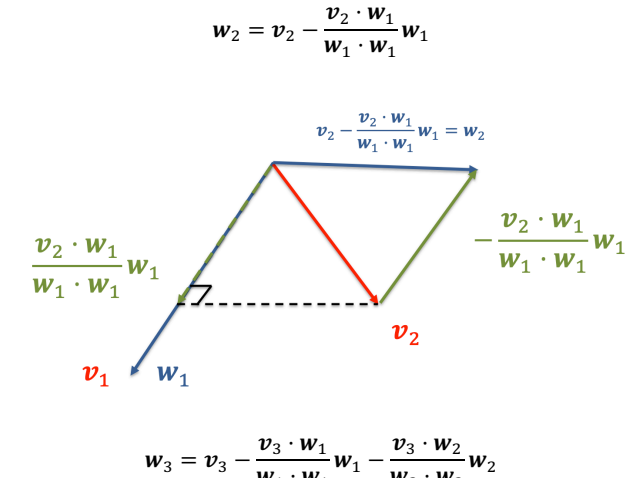

Tercer paso:

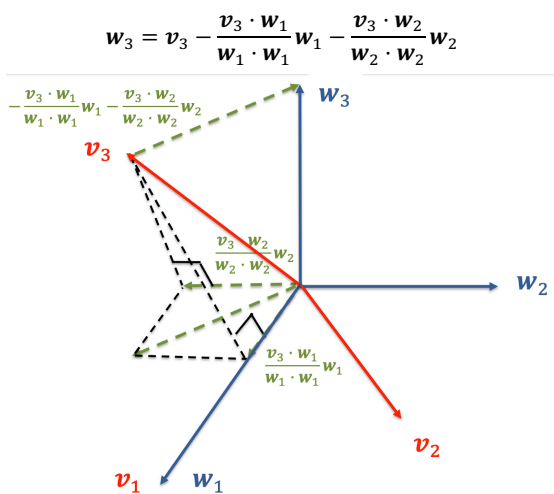

*Ejemplo 10.* Aplicar el método de ortonormalización de Gram-Schmidt a la siguiente base de ℝ<sup>2</sup>:  $B = \{(1, 1), (0, 1)\}\$ 

#### *Solución*

Tomamos:

$$
w_1 = v_1 = (1, 1)
$$
  

$$
w_2 = v_2 - \frac{v_2 \cdot w_1}{w_1 \cdot w_1} w_1 = (0, 1) - \frac{1}{2}(1, 1) = \left(-\frac{1}{2}, \frac{1}{2}\right)
$$

El conjunto  $B' = \{w_1, w_2\}$  es una base ortogonal de  $\mathbb{R}^2$ . Normalizando cada vector de B' obtenemos:

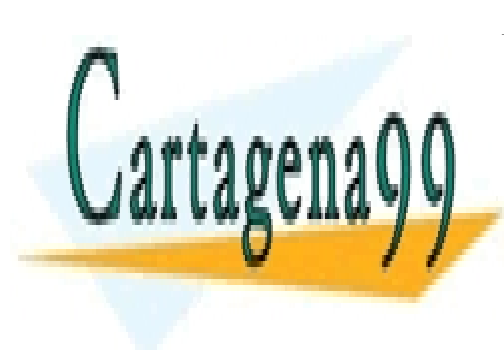

\_\_\_\_\_w,\_\_\_\_1<br><mark>.RTICULAR</mark> (1, 1) = Å 2 , 2 Ç CLASES PARTICULARES, TUTORÍAS TÉCNICAS ONLINE √2 √2 ENVIA WHATSAPP: 689 45<br>- - -LLAMA O ENVÍA WHATSAPP: 689 45 44 70 - - -

 $\blacklozenge$   $\blacktriangleright$   $\blacktriangleright$  onLine private LESSONS FOR SCIENCE STUDENTS CALL OR WHATSAPP:689 45 44 70

*\_\_\_\_\_\_\_\_\_\_\_\_\_\_\_\_\_\_\_\_\_\_\_\_\_\_\_\_\_\_\_\_\_\_\_\_\_\_\_\_\_\_\_\_\_\_\_\_\_\_\_\_\_\_\_\_\_\_\_\_\_\_\_\_\_\_\_\_\_\_\_\_\_\_\_\_\_\_\_\_\_\_\_\_\_\_\_\_\_\_\_\_\_\_\_ © Ignacio García-Juliá · Ricardo Visiers Bañón · 2020* 16

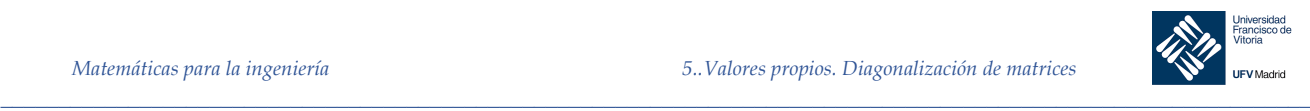

*Ejemplo 11.* Aplicar el método de ortonormalización de Gram-Schmidt a la siguiente base de ℝ<sup>2</sup>:

$$
B = \{(1,1), (0,1)\}
$$

### *Solución*

```
v1 = [1 1]
v2 = [0 1]w1 = v1;% La función dot() realiza el producto escalar de dos vectores
w2 = v2 - (dot(v2, w1)/dot(w1, w1))^*w1% {w1, w2} es una base ortogonal de R2.
% Normalizamos ambos vectores. Usamos la función norm() para calcular
% la norma o distancia de los vectores.
u1 = w1/norm(w1)u^2 = w^2/norm(w^2)% {u1, u2} es una base ortonormal de R2.
% Existe una forma directa de hacer esto con MATLAB: Función orth()
% Debemos crear una matriz A con los vectores v1 y v2 POR COLUMNAS.
A = [1 \ 0; 1 1]
```

```
% Declaramos simbólica la matriz A:
A = sym(A);% Calculamos la ortonormalización de A:
B = \text{orth}(A)%Cuyo resultado es:
%{
       B =[2^{\wedge}(1/2)/2, -2^{\wedge}(1/2)/2][ 2^(1/2)/2, 2^(1/2)/2]Ojo: la base ortonormal es devuelta por columnas.
              ul = (2^{(1/2)}/2, 2^{(1/2)}/2)u2 = (-2(1/2)/2, 2(1/2)/2)
```
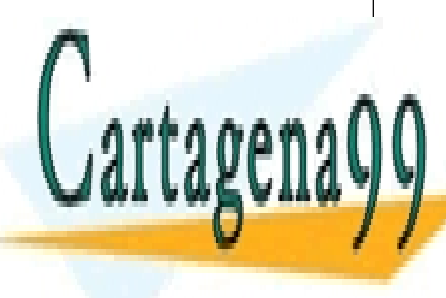

%} CLASES PARTICULARES, TUTORÍAS TÉCNICAS ONLINE LLAMA O ENVÍA WHATSAPP: 689 45 44 70

**CORDEMOS E INCLUST CUADRAGA E SIGUARDA EST ES SU ENCLUSTED SIGNAL A SU TRASPUESTA E SU ENCLUSTED SIGNATE LESSONS FOR SCIENCE STUDENTS** Teorema 8 Sea <del>: una matriz " sinor " sinor</del> " sinor " sinor " sinor " sinor " sinor " sinor " sinor " sinor " si CALL OR WHATSAPP:689 45 44 70

*© Ignacio García-Juliá · Ricardo Visiers Bañón · 2020* 17

www.cartagena99.com no se hace responsable de la información contenida en el presente documento en virtud al Artículo 17.1 de la Ley de Servicios de la Sociedad de la Información y de Comercio Electrónico, de 11 de julio de 2002. Si la información contenida en el documento es ilícita o lesiona bienes o derechos de un tercero háganoslo saber y será retirada.

*\_\_\_\_\_\_\_\_\_\_\_\_\_\_\_\_\_\_\_\_\_\_\_\_\_\_\_\_\_\_\_\_\_\_\_\_\_\_\_\_\_\_\_\_\_\_\_\_\_\_\_\_\_\_\_\_\_\_\_\_\_\_\_\_\_\_\_\_\_\_\_\_\_\_\_\_\_\_\_\_\_\_\_\_\_\_\_\_\_\_\_\_\_\_\_*

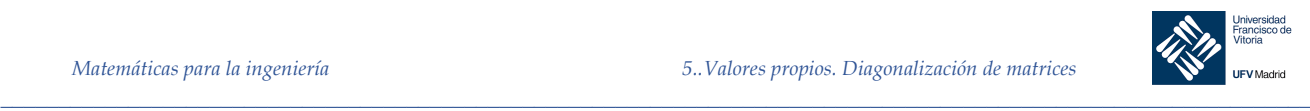

- 1. A es diagonalizable
- 2. Todos los valores propios de A son reales
- 3. Si  $\lambda$  es un valor propio de A de multiplicidad  $k$ , hay k vectores propios de A asociados a  $\lambda$  y linealmente independientes. En otras palabras, el subespacio propio de  $\lambda$ tiene dimensión  $k$ .

Este teorema se conoce como **teorema espectral real**, y el conjunto de todos los valores propios de A se llama el **espectro** de A.

*Ejemplo 12.* Hallar los valores propios de la matriz simétrica:

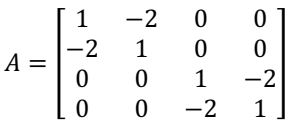

y determinar las dimensiones de los subespacios propios correspondientes.

## *Solución*

El polinomio característico de A viene dado por:

$$
|\lambda I - A| = \begin{bmatrix} \lambda - 1 & 2 & 0 & 0 \\ 2 & \lambda - 1 & 0 & 0 \\ 0 & 0 & \lambda - 1 & 2 \\ 0 & 0 & 2 & \lambda - 1 \end{bmatrix} = (\lambda + 1)^2 + (\lambda - 3)^2
$$

Así pues, los valores propios de A son  $\lambda_1 = -1$  y  $\lambda_2 = 3$ . como ambos tienen multiplicidad 2, sabemos que sus correspondientes subespacios propios tienen dimensión 2.

En concreto, el subespacio propio de  $\lambda_1 = -1$  admite como base  $B_1 = \{(1, 1, 0, 0), (0, 0, 1, 1)\}$ y el subespacio propio de  $\lambda_2 = 3$  admite como base  $B_2 = \{(1, -1, 0, 0), (0, 0, 1, -1)\}.$ 

#### 5.3.3 Matrices ortogonales

Una matriz cuadrada P se dice que es ortogonal si, y sólo si, es invertible y  $P^{-1} = P^{T}$ .

Teorema 9 **Propiedad de las matrices ortogonales**

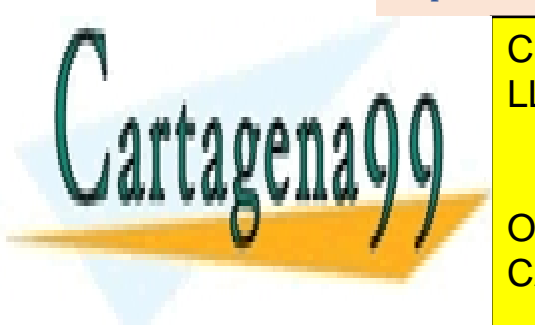

**CLASES PARTICULARES, TUTORÍAS TÉCNICAS ONLINE** LLAMA O ENVÍA WHATSAPP: 689 45 44 70

Supongamos que los vectores columna de f forman un conjunto ortonormal: ONLINE PRIVATE LESSONS FOR SCIENCE STUDENTS CALL OR WHATSAPP:689 45 44 70

*\_\_\_\_\_\_\_\_\_\_\_\_\_\_\_\_\_\_\_\_\_\_\_\_\_\_\_\_\_\_\_\_\_\_\_\_\_\_\_\_\_\_\_\_\_\_\_\_\_\_\_\_\_\_\_\_\_\_\_\_\_\_\_\_\_\_\_\_\_\_\_\_\_\_\_\_\_\_\_\_\_\_\_\_\_\_\_\_\_\_\_\_\_\_\_ © Ignacio García-Juliá · Ricardo Visiers Bañón · 2020* 18

www.cartagena99.com no se hace responsable de la información contenida en el presente documento en virtud al Artículo 17.1 de la Ley de Servicios de la Sociedad de la Información y de Comercio Electrónico, de 11 de julio de 2002. Si la información contenida en el documento es ilícita o lesiona bienes o derechos de un tercero háganoslo saber y será retirada.

- - -

§

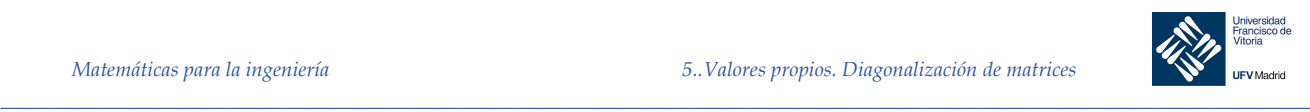

$$
P = [\mathbf{p}_1 : \mathbf{p}_2 : \cdots : \mathbf{p}_n] = \begin{bmatrix} p_{11} & p_{12} & \cdots & p_{1n} \\ p_{21} & p_{22} & \cdots & p_{2n} \\ \vdots & \vdots & \cdots & \vdots \\ p_{n1} & p_{n2} & \cdots & p_{nn} \end{bmatrix}
$$

Entonces el producto  $P<sup>T</sup>P$  tiene la forma:

$$
P^{T}P = \begin{bmatrix} p_{11} & p_{21} & \cdots & p_{n1} \\ p_{12} & p_{22} & \cdots & p_{n2} \\ \vdots & \vdots & \cdots & \vdots \\ p_{1n} & p_{2n} & \cdots & p_{nn} \end{bmatrix} \begin{bmatrix} p_{11} & p_{12} & \cdots & p_{1n} \\ p_{21} & p_{22} & \cdots & p_{2n} \\ \vdots & \vdots & \cdots & \vdots \\ p_{n1} & p_{n2} & \cdots & p_{n2} & \cdots & p_{nn} \end{bmatrix} = \begin{bmatrix} p_{1} \cdot p_{1} & p_{1} \cdot p_{2} & \cdots & p_{1} \cdot p_{n} \\ p_{2} \cdot p_{1} & p_{2} \cdot p_{2} & \cdots & p_{2} \cdot p_{n} \\ \vdots & \vdots & \cdots & \vdots \\ p_{n} \cdot p_{1} & p_{n} \cdot p_{2} & \cdots & p_{n} \cdot p_{n} \end{bmatrix} (1)
$$

Como el conjunto  $\{p_1, p_2, ..., p_n\}$  es ortonormal, se tiene:

$$
\boldsymbol{p}_i \cdot \boldsymbol{p}_j = 0, i \neq j \quad \text{y} \quad \boldsymbol{p}_i \cdot \boldsymbol{p}_i = ||\boldsymbol{p}_i||^2 = 1
$$

Por lo tanto, la matriz compuesta por los productos escalares (1) es:

$$
P^T P = \begin{bmatrix} 1 & 0 & \cdots & 0 \\ 0 & 1 & \cdots & 0 \\ \vdots & \vdots & \cdots & \vdots \\ 0 & 0 & \cdots & 1 \end{bmatrix} = I_n
$$

Esto implica que  $P^T = P^{-1}$ , luego P es ortogonal.

Recíprocamente, si P es ortogonal, podemos invertir los pasos del razonamiento anterior para demostrar que los vectores columna de P forman un conjunto ortogonal.

*Ejemplo 13.* Probar que la matriz:

$$
P = \begin{bmatrix} 1/3 & 2/3 & 2/3 \\ -2/\sqrt{5} & 1/\sqrt{5} & 0 \\ -2/\sqrt{5} & -4/\sqrt{5} & 5/\sqrt{5} \end{bmatrix}
$$

es ortogonal verificando que  $P^T P = I$ . A continuación, demostrar que los vectores columna  $de P$  forman un conjunto ortonormal.

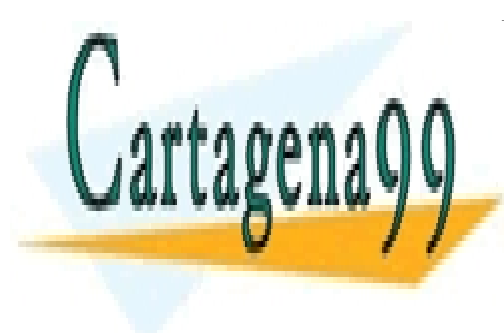

1 LLAMA O ENVÍA WHATSAPP: 689 45 44 70 CLASES PARTICULARES, TUTORÍAS TÉCNICAS ONLINE

ff<sup>6</sup> = ∟HNET KIVATE EEG<br>LL OR WHATSAPP ١, ⎢ M INE PRIVATE L ⊑UVE EINIVATE EE ⎥ CALL OR WHATSAPP:689 45 44 70 ⎢ −<br>SSONS EOR S SONS FOR S  $\overline{\phantom{a}}$ <u>=NCF</u>  $\overline{\phantom{a}}$   $\overline{\phantom{a}}$ ONLINE PRIVATE LESSONS FOR SCIENCE STUDENTS

*\_\_\_\_\_\_\_\_\_\_\_\_\_\_\_\_\_\_\_\_\_\_\_\_\_\_\_\_\_\_\_\_\_\_\_\_\_\_\_\_\_\_\_\_\_\_\_\_\_\_\_\_\_\_\_\_\_\_\_\_\_\_\_\_\_\_\_\_\_\_\_\_\_\_\_\_\_\_\_\_\_\_\_\_\_\_\_\_\_\_\_\_\_\_\_ © Ignacio García-Juliá · Ricardo Visiers Bañón · 2020* 19

www.cartagena99.com no se hace responsable de la información contenida en el presente documento en virtud al Artículo 17.1 de la Ley de Servicios de la Sociedad de la Información y de Comercio Electrónico, de 11 de julio de 2002. Si la información contenida en el documento es ilícita o lesiona bienes o derechos de un tercero háganoslo saber y será retirada.

- - -

<sup>3</sup> −2

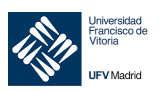

 $\Delta$ 

Se sigue que  $P^T = P^{-1}$ , luego P es ortogonal.

Además, denotando:

$$
\boldsymbol{p}_{1} = \begin{bmatrix} 1/3 \\ -2/3 \\ -2/3 \sqrt{5} \end{bmatrix}, \quad \boldsymbol{p}_{2} = \begin{bmatrix} 2/3 \\ 1/3 \\ -4/3 \sqrt{5} \end{bmatrix}, \quad \text{y} \quad \boldsymbol{p}_{3} = \begin{bmatrix} 2/3 \\ 0 \\ 5/3 \sqrt{5} \end{bmatrix}
$$

se tiene:

 $\overline{v}$ 

 $p_1 \cdot p_2 = p_1 \cdot p_3 = p_2 \cdot p_3 = 0$  $||p_1|| = ||p_2|| = ||p_3|| = 1$ 

En consecuencia { $\mathbf{p}_1$ ,  $\mathbf{p}_2$ ,  $\mathbf{p}_3$ } es un conjunto ortonormal, tal como afirma el teorema anterior.

Ejemplo 14. Repetir el ejemplo anterior haciendo uso de MATLAB

### Solución

clc, clear format long % Formato para dar más precisión a los resultados  $2/3:$  $P = [$  $1/3$  $2/3$  $-2/sqrt(5)$  $1/\sqrt{5(1)}$  $\overline{0}$ :  $-2/(3*sqrt(5))$   $-4/(3*sqrt(5))$  $5/(3*sqrt(5))]$  $R = round(P * P')$  $p1 = P(:, 1)$ ';  $p2 = P(:, 2)$ ';  $p3 = P(:, 3)$ ';  $el = round(dot(p1, p2));$  $e2 = round(dot(p1, p3));$  $e3 = \text{round}(dot(p2, p3));$ if  $e1 == 0$  &  $e2 == 0$  &  $e3 == 0$ display('Los tres vectores columna de P son ortogonales') end  $nl = norm(p1);$  $n2 = norm(p2);$ CLASES PARTICULARES, TUTORÍAS TÉCNICAS ONLINE LLAMA O ENVÍA WHATSAPP: 689 45 44 70 ONLINE PRIVATE LESSONS FOR SCIENCE STUDENTS CALL OR WHATSAPP:689 45 44 70

© Ignacio García-Juliá · Ricardo Visiers Bañón · 2020

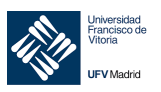

#### Propiedad de las matrices simétricas 5.3.4

Sea A una matriz simétrica de tamaño  $n \times n$ . Si  $\lambda_1$  y  $\lambda_2$  son autovalores distintos de A, entonces sus autovectores correspondientes  $x_1$  y  $x_2$  son ortogonales.

## Demostración

Sean  $\lambda_1$  y  $\lambda_2$  dos valores propios distintos de A, con vectores propios asociados  $x_1$  y  $x_2$ . Eso significa que:

$$
Ax_1 = \lambda_1 x_1 \quad y \quad Ax_2 = \lambda_2 x_2
$$

Para demostrar el teorema usaremos la siguiente forma matricial del producto escalar:

$$
\mathbf{x}_1 \cdot \mathbf{x}_2 = \begin{bmatrix} x_{11} & x_{12} & \cdots & x_{1n} \end{bmatrix} \cdot \begin{bmatrix} x_{21} \\ x_{22} \\ \vdots \\ x_{2n} \end{bmatrix} = X_1^T X_2
$$

Ahora podemos escribir:

$$
\lambda_1(\mathbf{x}_1 \cdot \mathbf{x}_2) = (\lambda_1 \mathbf{x}_1) \cdot \mathbf{x}_2 = (A\mathbf{x}_1) \cdot \mathbf{x}_2 = (A\mathbf{x}_1)^T X_2 = (X_1^T A^T) X_2 = (X_1^T A) X_2 = X_1^T (A X_2)
$$

$$
= X_1^T (\lambda_2 X_2) = \mathbf{x}_1 \cdot (\lambda_2 \mathbf{x}_2) = \lambda_2 (\mathbf{x}_1 \cdot \mathbf{x}_2)
$$

Eso implica que  $(\lambda_1 - \lambda_2)(x_1 \cdot x_2) = 0$ . Y como  $\lambda_1 \neq \lambda_2$ , concluimos que  $x_1 \cdot x_2 = 0$ . Por tanto  $x_1$  y  $x_2$  son ortogonales.

Ejemplo 15. Probar que dos vectores propios cualesquiera de la matriz:

$$
A = \begin{bmatrix} 3 & 1 \\ 1 & 3 \end{bmatrix}
$$

asociados a dos valores propios distintos son ortogonales.

#### Solución

El polinomio característico de A es:

$$
|\lambda I - A| = \begin{bmatrix} \lambda - 3 & -1 \\ -1 & \lambda - 3 \end{bmatrix} = (\lambda - 2)(\lambda - 4)
$$

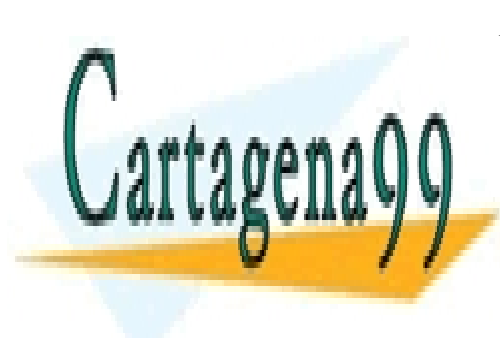

CLASES PARTICULARES, TUTORÍAS TÉCNICAS ONLINE LLAMA O ENVÍA WHATSAPP: 689 45 44 70

ONLINE PRIVATE LESSONS FOR SCIENCE STUDENTS CALL OR WHATSAPP:689 45 44 70

© Ignacio García-Juliá · Ricardo Visiers Bañón · 2020

21

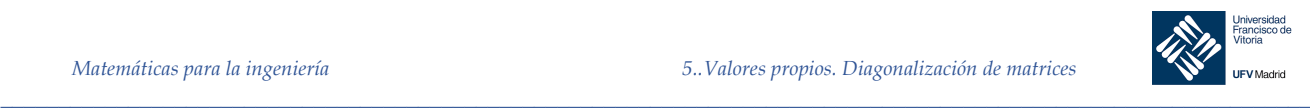

§

y todo vector propio asociado a  $\lambda_2 = 4$  es de la forma:

$$
x_2 = \begin{bmatrix} t \\ t \end{bmatrix}, \quad t \neq 0
$$

Por tanto:

$$
\mathbf{x}_1 \cdot \mathbf{x}_2 = \begin{bmatrix} s \\ -s \end{bmatrix} \begin{bmatrix} t \\ t \end{bmatrix} = st - st = 0
$$

de donde se deduce que  $x_1$  y  $x_2$  son ortogonales.

5.3.5 Diagonalización ortogonal

Una matriz A es **ortogonalmente diagonalizable** si existe una matriz ortogonal P tal que  $P^{-1}AP = D$  es diagonal. Las matrices con esa propiedad son precisamente las simétricas, tal como establece le siguiente teorema.

# Teorema 10 **Teorema fundamental de las matrices simétricas**

Una matriz  $n \times n$  es ortogonalmente diagonalizable si, y sólo si, es simétrica.

a) La demostración en una dirección es sencilla. Si A es ortogonalmente diagonalizable, existe una matriz ortogonal P tal que  $P^{-1}AP = D$  es diagonal. Y al ser  $P^{-1} = P^{T}$ , se tiene:

$$
A = PDP^{-1} = PDP^{T}
$$

lo cual implica que:

$$
AT = (P D PT)T = (PT)T DT PT = P D PT = A
$$

por tanto A es simétrica.

- b) Supongamos que  $A$  es simétrica y tiene un valor propio  $\lambda$  de multiplicidad  $k$ , debe tener k vectores linealmente independientes (Teorema 8) Usando el método de Gram-Schmidt podemos formar con ellos una base ortonormal del subespacio propio de  $\lambda$ . Repetimos este proceso para cada uno de los valores propios de A. La colección resultante de vectores propios es ortogonal (5.3.4) y, por tanto, ortonormal por construcción.
	- CLASES PARTICULARES, TUTORÍAS TÉCNICAS ONLINE Por 5.3.4 f es una matriz ortogonal. Finalmente, por el criterio de diagonalización, <u>. LLAMA O ENVÍA WHATSAPP: 689 45 44 70 por tanto </u>

ONLINE PRIVATE LESSONS FOR SCIENCE STUDENTS CALL OR WHATSAPP:689 45 44 70

*\_\_\_\_\_\_\_\_\_\_\_\_\_\_\_\_\_\_\_\_\_\_\_\_\_\_\_\_\_\_\_\_\_\_\_\_\_\_\_\_\_\_\_\_\_\_\_\_\_\_\_\_\_\_\_\_\_\_\_\_\_\_\_\_\_\_\_\_\_\_\_\_\_\_\_\_\_\_\_\_\_\_\_\_\_\_\_\_\_\_\_\_\_\_\_ © Ignacio García-Juliá · Ricardo Visiers Bañón · 2020* 22

Cartagena

www.cartagena99.com no se hace responsable de la información contenida en el presente documento en virtud al Artículo 17.1 de la Ley de Servicios de la Sociedad de la Información y de Comercio Electrónico, de 11 de julio de 2002. Si la información contenida en el documento es ilícita o lesiona bienes o derechos de un tercero háganoslo saber y será retirada.

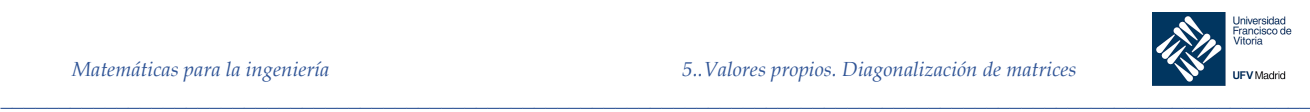

Sea A una matriz  $n \times n$  simétrica. El proceso de diagonalización ortogonal de A es el siguiente:

- 1. Calcular sus valores propios y la multiplicidad de cada uno de ellos.
- 2. Para cada valor propio de multiplicidad 1, tomar un vector propio unitario (Hallar cualquier vector propio y normalizarlo).
- 3. Para cada valor propio de multiplicidad  $k \ge 2$ , hallar k vectores propios linealmente independientes (siempre es posible). Si este conjunto no es ortonormal, aplicarle el método de Gram-Schmidt.
- 4. Los pasos  $2y3$  producen finalmente un conjunto ortonormal de  $n$  vectores propios. Formar una matriz  $P$  que tenga por columnas a esos  $n$  vectores propios. La matriz  $P^{-1}AP = P^{T}AP = D$  será diagonal. (Los elementos de la diagonal principal de D serán los valores propios de A.

*Ejemplo 16.* Hallar la matriz ortogonal P que diagonalice:

$$
A = \begin{bmatrix} 2 & 2 & -2 \\ 2 & -1 & 4 \\ -2 & 4 & -1 \end{bmatrix}
$$

*Solución*

1. El polinomio característico de A es:

$$
|\lambda I - A| = (\lambda - 3)^2 (\lambda + 6)
$$

da como valores propios  $\lambda_1 = -6$  con multiplicidad 1, y  $\lambda_2 = 3$  con multiplicidad 2.

2. Un vector propio asociado a  $\lambda_1$  es  $v_1 = (1, -2, 2)$  que, normalizado, se convierte en:

$$
u_1 = \frac{v_1}{\|v_1\|} = \left(\frac{1}{3}, -\frac{2}{3}, \frac{2}{3}\right)
$$

3. Dos vectores propios asociados a  $\lambda_2$  son  $v_2 = (2, 1, 0)$  y  $v_3 = (-2, 0, 1)$ 

Nótese que  $v_1$  es ortogonal a  $v_2$  y  $v_3$ . Sin embargo  $v_2$  y  $v_3$  no son ortogonales entre sí. Para encontrar dos vectores propios ortonormalizados asociados a  $\lambda_2$  usamos el método de Gram-Schmidt:

}" · }"

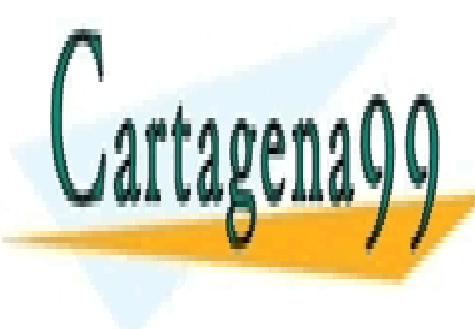

# <u>02, 1020 | ANTIOUS INLO, 10 FORM 10 I DU</u> CLASES PARTICULARES, TUTORÍAS TÉCNICAS ONLINE

Estos <mark>CALL OR WHATSAPP:689 45 44 70</mark> ONLINE PRIVATE LESSONS FOR SCIENCE STUDENTS

*\_\_\_\_\_\_\_\_\_\_\_\_\_\_\_\_\_\_\_\_\_\_\_\_\_\_\_\_\_\_\_\_\_\_\_\_\_\_\_\_\_\_\_\_\_\_\_\_\_\_\_\_\_\_\_\_\_\_\_\_\_\_\_\_\_\_\_\_\_\_\_\_\_\_\_\_\_\_\_\_\_\_\_\_\_\_\_\_\_\_\_\_\_\_\_ © Ignacio García-Juliá · Ricardo Visiers Bañón · 2020* 23

www.cartagena99.com no se hace responsable de la información contenida en el presente documento en virtud al Artículo 17.1 de la Ley de Servicios de la Sociedad de la Información y de Comercio Electrónico, de 11 de julio de 2002. Si la información contenida en el documento es ilícita o lesiona bienes o derechos de un tercero háganoslo saber y será retirada.

\* \* × <mark>− −</mark>

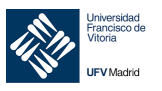

 $\Delta$ 

$$
\mathbf{u}_2 = \frac{\mathbf{w}_2}{\|\mathbf{w}_2\|} = \left(\frac{2}{\sqrt{5}}, \frac{1}{\sqrt{5}}, 0\right)
$$

$$
\mathbf{u}_3 = \frac{\mathbf{w}_3}{\|\mathbf{w}_3\|} = \left(\frac{-2}{3\sqrt{5}}, \frac{4}{3\sqrt{5}}, \frac{5}{3\sqrt{5}}\right)
$$

# 4. La matriz P tiene por columnas los vectores  $u_1, u_2, u_3$ :

$$
P = \begin{bmatrix} \frac{1}{3} & 2/\sqrt{5} & -2/\sqrt{5} \\ -2 & 1/\sqrt{5} & 4/\sqrt{5} \\ \frac{2}{3} & 0 & 5/\sqrt{5} \end{bmatrix}
$$

Es fácil comprobar que 
$$
P^{-1}AP = P^{T}AP = \begin{bmatrix} -6 & 0 & 0 \\ 0 & 3 & 0 \\ 0 & 0 & 3 \end{bmatrix}
$$

$$
Ejemplo 17.
$$
 Hallar la matrix ortogonal  $P$  que diagonalice:

$$
A = \begin{bmatrix} 2 & 2 & -2 \\ 2 & -1 & 4 \\ -2 & 4 & -1 \end{bmatrix}
$$

 $\overline{ }$ 

Utilizando MATLAB.

Solución

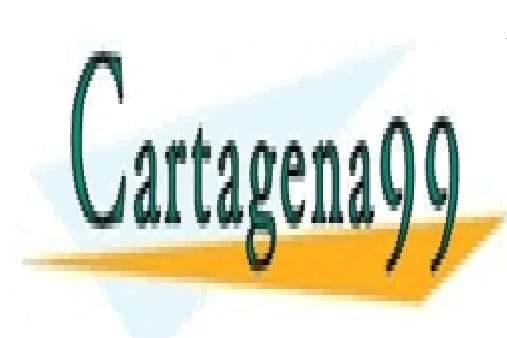

CLASES PARTICULARES, TUTORÍAS TÉCNICAS ONLINE LLAMA O ENVÍA WHATSAPP: 689 45 44 70

ONLINE PRIVATE LESSONS FOR SCIENCE STUDENTS CALL OR WHATSAPP:689 45 44 70

<sup>©</sup> Ignacio García-Juliá · Ricardo Visiers Bañón · 2020

24

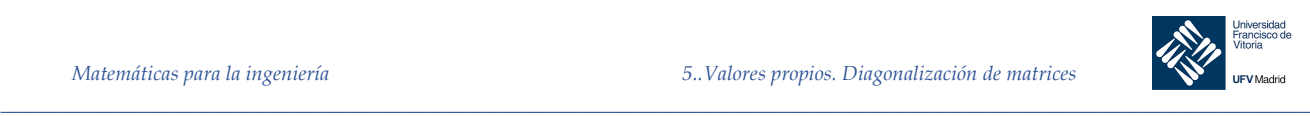

```
clc, clear
syms lambda
A = [ 2 2 -2:2 -1 4;
     -2 4 -1]
A = sym(A);P = det(lambda*eye(3) - A); % Calculamos el polinomio característico
lambda = solve(P == 0); % Valores de lambda
factor(P) 
[V, \sim] = eig(A) % Matriz de autovectores
% v2 y v3 no son ortogonales:
v2 = V(:, 2);v3 = V(:, 3);pe = dot(v2, v3);if pe \sim=0 display('v2 y v3 no son ortogonales')
 end
% Ortonormalización de Gram-Schmidt
 w^2 = v^2:
 w3 = v3 - (dot(v3, w2)/dot(w2, w2)) *w2;ul = V(:, 1);u2 = w2/norm(w2);
u3 = w3/norm(w3);
 % Matriz P:
 P = [u1 u2 u3]
```
# 5.4 Factorización QR

Si  $\Lambda$  es una matriz de  $m \times n$  con columnas linealmente independientes (lo que requiere que  $m \geq n$ , entonces, la aplicación del proceso de Gram-Schmidt a dichas columnas produce una factorización de ! muy útil que consiste en el producto de una matriz *Q* con columnas ortonormales y una matriz triangular superior *R* denominada **factorización QR**.

Para ver cómo surge la factorización *QR*, sean  $u_1, \ldots, u_n$  las columnas (linealmente independientes) de *A* las cuales forman una base del espacio de columnas de *A* , mediante el proceso

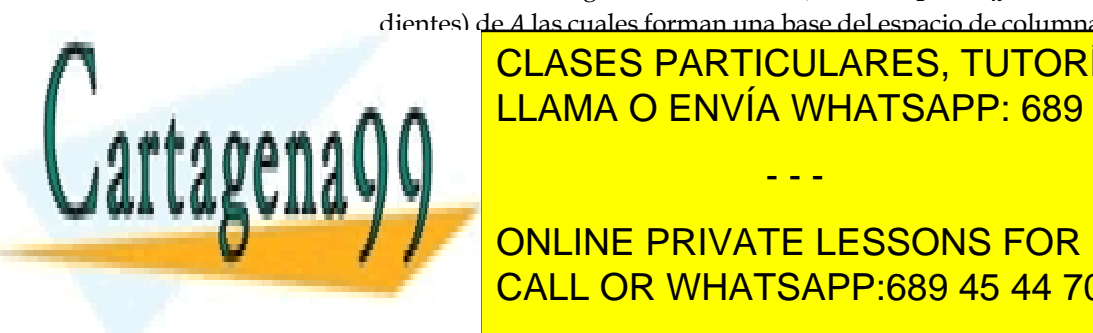

CLASES PARTICULARES, TUTORÍAS TÉCNICAS ONLINE <u>para el el espacio de envía whatsapp: 689 45 44 70 de . Le esta base esta base</u>

ONLINE PRIVATE LESSONS FOR SCIENCE STUDENTS y luego para V = 2, 3, … , " tenemos: CALL OR WHATSAPP:689 45 44 70

*\_\_\_\_\_\_\_\_\_\_\_\_\_\_\_\_\_\_\_\_\_\_\_\_\_\_\_\_\_\_\_\_\_\_\_\_\_\_\_\_\_\_\_\_\_\_\_\_\_\_\_\_\_\_\_\_\_\_\_\_\_\_\_\_\_\_\_\_\_\_\_\_\_\_\_\_\_\_\_\_\_\_\_\_\_\_\_\_\_\_\_\_\_\_\_ © Ignacio García-Juliá · Ricardo Visiers Bañón · 2020* 25

www.cartagena99.com no se hace responsable de la información contenida en el presente documento en virtud al Artículo 17.1 de la Ley de Servicios de la Sociedad de la Información y de Comercio Electrónico, de 11 de julio de 2002. Si la información contenida en el documento es ilícita o lesiona bienes o derechos de un tercero háganoslo saber y será retirada.

- - -

 $\bullet$ 

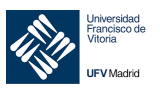

26

$$
v_i = u_i - \frac{u_i \cdot v_1}{v_1 \cdot v_1} v_1 - \frac{u_i \cdot v_2}{v_2 \cdot v_2} v_2 - \dots - \frac{u_i \cdot v_{n-1}}{v_{i-1} \cdot v_{i-1}} v_{i-1}
$$
 (1)

Por último:

 $w_i = \frac{v_i}{\|v_i\|}$  para  $i = 1, 2, 3, ..., n$ . Ahora cada uno de los vectores  $u_i$  se escribe como una combinación lineal de los vectores w:

$$
\mathbf{u}_1 = r_{11}\mathbf{w}_1 + r_{21}\mathbf{w}_2 + \dots + r_{n1}\mathbf{w}_n
$$
  

$$
\mathbf{u}_2 = r_{12}\mathbf{w}_1 + r_{22}\mathbf{w}_2 + \dots + r_{n2}\mathbf{w}_n
$$
  

$$
\vdots
$$
  

$$
\mathbf{u}_n = r_{1n}\mathbf{w}_1 + r_{2n}\mathbf{w}_2 + \dots + r_{nn}\mathbf{w}_n
$$
 (2)

Donde  $r_{ii} = u_i \cdot w_i$  (ver 5.3.1.2)

Además, se observa a partir de  $(1)$  que  $u_i$  están en

$$
gen(v_1,...,v_i) = gen(w_1,...,w_i)
$$

Como  $w_i$  es ortogonal a  $gen(w_1,...,w_i)$  para  $j > i$ , es ortogonal a  $u_i$ . Por lo tanto  $r_{ii} = 0$  para  $j > i$ .

Sea Q la matriz cuyas columnas son  $w_1, \ldots, w_i$ . Sea:

$$
r_j = \begin{bmatrix} r_{1j} \\ r_{2j} \\ \vdots \\ r_{nj} \end{bmatrix}
$$

Entonces, las ecuaciones en (2) pueden escribirse en forma matricial como:

$$
A = [\mathbf{u}_1 \quad \mathbf{u}_2 \quad \cdots \quad \mathbf{u}_n] = [Q\mathbf{r}_1 \quad Q\mathbf{r}_2 \quad \cdots \quad Q\mathbf{r}_n] = QR
$$

Donde R es la matriz cuyas columnas son  $r_1, r_2, ..., r_n$ . En consecuencia:

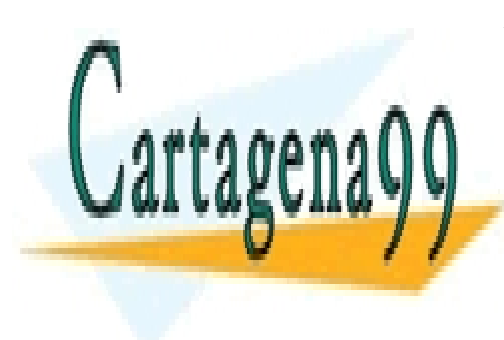

CLASES PARTICULARES, TUTORÍAS TÉCNICAS ONLINE LLAMA O ENVÍA WHATSAPP: 689 45 44 70

ONLINE PRIVATE LESSONS FOR SCIENCE STUDENTS CALL OR WHATSAPP:689 45 44 70

<sup>©</sup> Ignacio García-Juliá · Ricardo Visiers Bañón · 2020

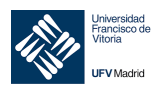

Sea x una solución del sistema lineal  $Rx = 0$ . Al multiplicar esta ecuación por Q a la izquierda, tenemos:

$$
Q(Rx) = (QR)x = Ax = Q\mathbf{0} = \mathbf{0}
$$

Como sabemos el sistema homogéneo  $Ax = 0$  puede escribirse como:

$$
x_1u_1 + x_2u_2 + \cdots x_nu_n = 0
$$

donde  $x_1, x_2, ..., x_n$  son las coordenadas del vector x. Como las columnas de A son linealmente independientes,

$$
x_1 = x_2 = \dots = x_n = 0
$$

de modo que  $x$  debe ser el vector nulo, por lo que la matriz R es no singular.

Claramente, la matriz Q tiene columnas ortonormales. También los elementos de la diagonal principal de R son todos distintos de cero. Para ver esto, observe que si  $r_{ii} = 0$ , entonces  $a_i$  es una combinación lineal de  $q_1, \ldots, q_{i-1}$  y, por tanto, está en  $W_{i-1}$ . Pero entonces  $a_i$  sería una combinación lineal de  $a_1, \ldots, a_{i-1}$ , lo que es imposible, pues  $a_1, \ldots, a_i$  son linealmente independientes. Se concluye que  $r_{ii} \neq 0$  para  $i = 1, ..., n$ . Dado que R es triangular superior, debe ser invertible.

Acaba de probarse el siguiente:

Teorema 11 Sea A una matriz de m x n con columnas linealmente independientes. Entonces A puede factorizarse como  $A = QR$ , donde Q es una matriz de  $m \times n$  con columnas ortonormales y R es una matriz triangular superior invertible.

### Procedimiento

Dada una matriz A de *m* x *n* con columnas linealmente independientes ( $rango(A) = n$ ):

- 1. Obtener una base ortonormal de  $col(A)$  mediante el método de Gram-Schmidt. Los vectores obtenidos forman las columnas de la matriz Q.
- 2. Calcular R. Para ello podemos proceder de dos modos:
	- a. Mediante:  $Q^T A = Q^T QR = IR = R$ , es decir,  $R = Q^T A$
	- b. Calculando los elementos  $r_{ii} = u_i \cdot w_i$

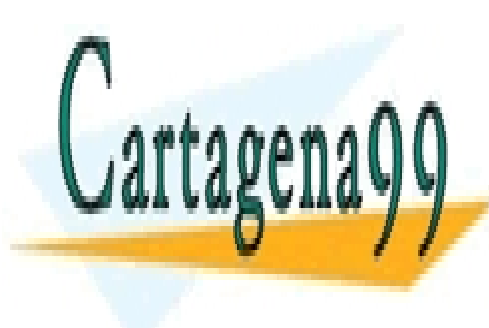

CLASES PARTICULARES, TUTORÍAS TÉCNICAS ONLINE LLAMA O ENVÍA WHATSAPP: 689 45 44 70

ONLINE PRIVATE LESSONS FOR SCIENCE STUDENTS CALL OR WHATSAPP:689 45 44 70

© Ignacio García-Juliá · Ricardo Visiers Bañón · 2020

 $27$ 

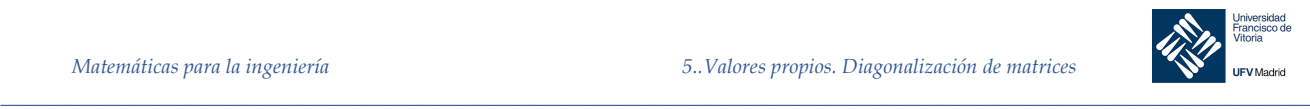

consecuencia, linealmente independientes. De modo que  $range(A) = n$  también, y en consecuencia las columnas de A son linealmente independientes por el teorema fundamental.

• La factorización  $QR$  puede extenderse a matrices arbitrarias en una forma ligeramente modificada. Si  $A$  es de  $m \times n$ , se puede encontrar una secuencia de matrices ortogonales  $Q_1, \ldots, Q_{m-1}$  tales que  $Q_{m-1} \cdot \ldots \cdot Q_2 \cdot Q_1 \cdot A$  es una matriz triangular superior *R* de *m* x *n*. Entonces  $A = QR$ , donde  $Q = (Q_{m-1} \cdot ... \cdot Q_2 \cdot Q_1)^{-1}$  es una matriz ortogonal.

*Ejemplo 18.* Encontrar la factorización QR de la matriz:

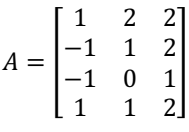

### *Solución*

La base ortonormal para  $col(A)$  producida por el proceso de Gram-Schmidt es:

$$
\boldsymbol{q}_1 = \begin{bmatrix} 1/2 \\ -1/2 \\ -1/2 \\ 1/2 \end{bmatrix}, \quad \boldsymbol{q}_2 = \begin{bmatrix} 3\sqrt{5}/10 \\ 3\sqrt{5}/10 \\ \sqrt{5}/10 \\ \sqrt{5}/10 \end{bmatrix}, \quad \boldsymbol{q}_3 = \begin{bmatrix} -\sqrt{6}/6 \\ 0 \\ \sqrt{6}/6 \\ \sqrt{6}/3 \end{bmatrix}
$$

de modo que:

$$
Q = \begin{bmatrix} \mathbf{q}_1 & \mathbf{q}_2 & \mathbf{q}_3 \end{bmatrix} \cdot \begin{bmatrix} 1/2 & 3\sqrt{5}/10 & -\sqrt{6}/6 \\ -1/2 & 3\sqrt{5}/10 & 0 \\ -1/2 & \sqrt{5}/10 & \sqrt{6}/6 \\ 1/2 & \sqrt{5}/10 & \sqrt{6}/3 \end{bmatrix}
$$

Sabemos que  $A = QR$  para alguna matriz triangular superior R. Para encontrar R, use el hecho de que  $Q$  tiene columnas ortonormales y, en consecuencia,  $Q^T Q = I$ . Por tanto:

$$
Q^T A = Q^T Q R = I R = R
$$

Por tanto, calculamos  $R$ :

$$
R = Q^{T}A = \begin{bmatrix} 1/2 & -1/2 & -1/2 & 1/2 \\ 3\sqrt{5}/10 & 3\sqrt{5}/10 & \sqrt{5}/10 & \sqrt{5}/10 \\ -\sqrt{6}/6 & 0 & \sqrt{6}/6 & \sqrt{6}/3 \end{bmatrix} \cdot \begin{bmatrix} 1 & 2 & 2 \\ -1 & 1 & 2 \\ -1 & 0 & 1 \\ 1 & 1 & 2 \end{bmatrix} = \begin{bmatrix} 2 & 1 & 1/2 \\ 0 & \sqrt{5} & 3\sqrt{5}/2 \\ 0 & 0 & \sqrt{6}/2 \\ 0 & 0 & 0 \end{bmatrix}
$$

CLASES PARTICULARES, TUTORÍAS TÉCNICAS ONLINE LLAMA O ENVÍA WHATSAPP: 689 45 44 70

NLINE PRIVATE LESSONS F ONLINE PRIVATE LESSONS FOR SCIENCE STUDENTS CALL OR WHATSAPP:689 45 44 70

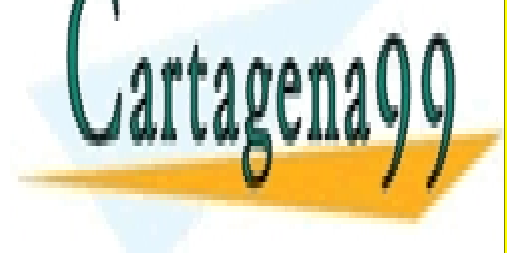

*© Ignacio García-Juliá · Ricardo Visiers Bañón · 2020* 28

www.cartagena99.com no se hace responsable de la información contenida en el presente documento en virtud al Artículo 17.1 de la Ley de Servicios de la Sociedad de la Información y de Comercio Electrónico, de 11 de julio de 2002. Si la información contenida en el documento es ilícita o lesiona bienes o derechos de un tercero háganoslo saber y será retirada.

- - -

*\_\_\_\_\_\_\_\_\_\_\_\_\_\_\_\_\_\_\_\_\_\_\_\_\_\_\_\_\_\_\_\_\_\_\_\_\_\_\_\_\_\_\_\_\_\_\_\_\_\_\_\_\_\_\_\_\_\_\_\_\_\_\_\_\_\_\_\_\_\_\_\_\_\_\_\_\_\_\_\_\_\_\_\_\_\_\_\_\_\_\_\_\_\_\_*

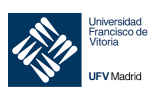

 $\mathbf{A}$ 

29

$$
r_{12} = u_2 \cdot w_1 = (2, 1, 0, 1) \cdot \left(\frac{1}{2}, -\frac{1}{2}, -\frac{1}{2}, \frac{1}{2}\right) = 1 - \frac{1}{2} + 0 + \frac{1}{2} = 1
$$
  
\n
$$
r_{13} = u_3 \cdot w_1 = (2, 2, 1, 2) \cdot \left(\frac{1}{2}, -\frac{1}{2}, -\frac{1}{2}, \frac{1}{2}\right) = 1 - 1 - \frac{1}{2} + 1 = \frac{1}{2}
$$
  
\n
$$
r_{22} = u_2 \cdot w_2 = (2, 1, 0, 1) \cdot \left(\frac{3\sqrt{5}}{10}, \frac{3\sqrt{5}}{10}, \frac{\sqrt{5}}{10}, \frac{\sqrt{5}}{10}\right) = \frac{6\sqrt{5}}{10} + \frac{3\sqrt{5}}{10} + 0 + \frac{\sqrt{5}}{10} = \sqrt{5}
$$
  
\n
$$
r_{23} = u_3 \cdot w_2 = (2, 2, 1, 2) \cdot \left(\frac{3\sqrt{5}}{10}, \frac{3\sqrt{5}}{10}, \frac{\sqrt{5}}{10}, \frac{\sqrt{5}}{10}\right) = \frac{6\sqrt{5}}{10} + \frac{6\sqrt{5}}{10} + \frac{\sqrt{5}}{10} + \frac{2\sqrt{5}}{10} = \frac{3\sqrt{5}}{2}
$$
  
\n
$$
r_{33} = u_3 \cdot w_3 = (2, 2, 1, 2) \cdot \left(-\frac{\sqrt{6}}{6}, 0, \frac{\sqrt{6}}{6}, \frac{\sqrt{6}}{3}\right) = -\frac{2\sqrt{6}}{6} + 0 + \frac{\sqrt{6}}{6} + \frac{2\sqrt{6}}{3} = \frac{\sqrt{6}}{2}
$$

#### Ejemplo 19. Encontrar la factorización QR de la matriz del ejemplo anterior usando MATLAB

# Solución

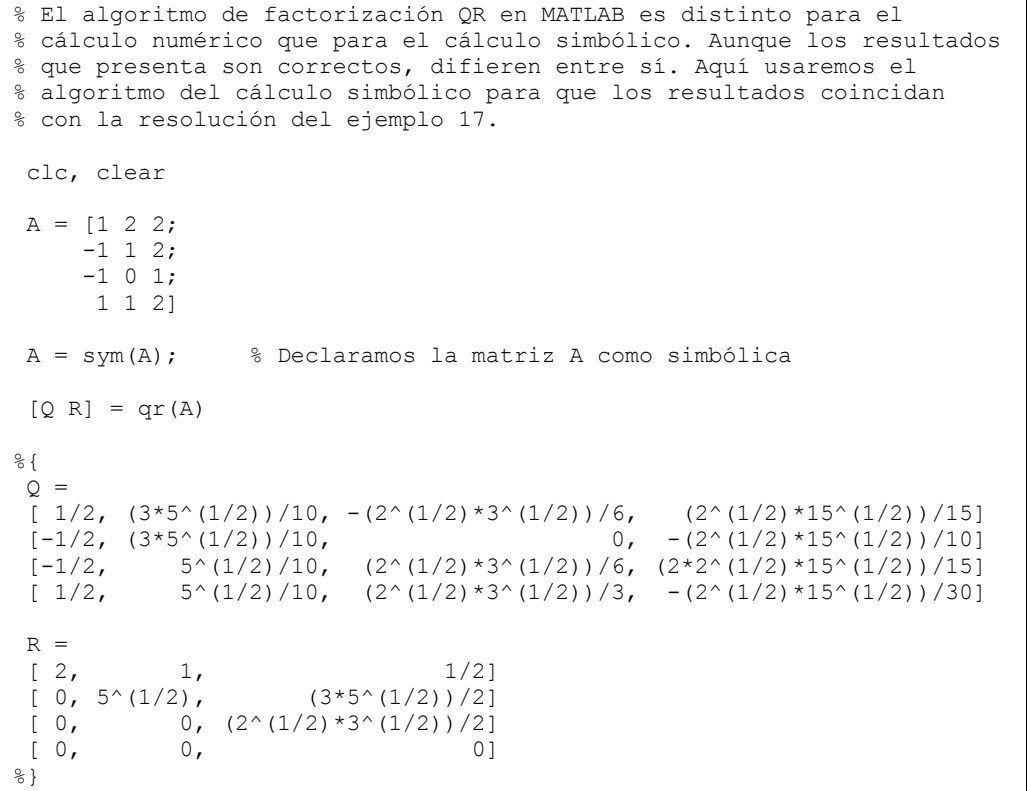

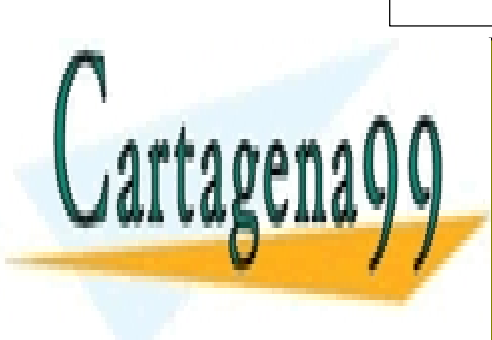

CLASES PARTICULARES, TUTORÍAS TÉCNICAS ONLINE LLAMA O ENVÍA WHATSAPP: 689 45 44 70

ONLINE PRIVATE LESSONS FOR SCIENCE STUDENTS CALL OR WHATSAPP:689 45 44 70

<sup>©</sup> Ignacio García-Juliá · Ricardo Visiers Bañón · 2020

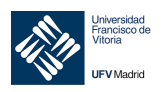

$$
\mathbf{x} = \begin{bmatrix} x_1 \\ x_2 \\ \vdots \\ x_n \end{bmatrix} \rightarrow \begin{bmatrix} \text{Número de elementos de la primera clase} \\ \text{Número de elementos de la segunda clase} \\ \vdots \\ \text{Número de elementos de la clase n} \end{bmatrix}
$$

Durante el periodo de tiempo de una clase, la probabilidad de que un miembro de la clase *i*-ésima sobreviva la denominamos  $p_i$  (con  $0 \le p_i \le 1$ ).

El número promedio de descendencia producido por un miembro de la clase *i*-ésima de edad está dado por bi.

Lo anterior se puede poner en una *matriz de transición de edades* que tiene la siguiente forma:

$$
A = \begin{bmatrix} b_1 & b_2 & \cdots & b_{n-1} & b_n \\ p_1 & 0 & \cdots & 0 & 0 \\ 0 & p_2 & \cdots & 0 & 0 \\ \vdots & \vdots & \vdots & \vdots & \vdots \\ 0 & 0 & 0 & p_{n-1} & 0 \end{bmatrix}
$$

Si multiplicamos esta matriz por el vector de distribución de edades, obtendremos el vector de distribución de edades para la generación siguiente:

$$
A\mathbf{x}_i = \mathbf{x}_{i+1}
$$

Veamos todo esto con un ejemplo:

Los gastrotricos son animales microscópicos que sólo viven tres días. El 60% de ellos sobrevive el primer año. De estos, el 50% sobrevive el segundo año. Durante el primer día solo se reproduce un 10% de los gastrotricos. El número de descendientes promedio durante el segundo día es de 12 y 20 el tercero. Supongamos que tenemos en una placa de laboratorio 30 ejemplares de la primera edad, 24 en la segunda y 20 en la tercera. ¿Cuántos habrá de cada clase en un día?

### Solución

```
X1 = [30 24 20]'A = [3 \ 12 \ 20;0.6 \t 00;0.5 0]\OmegaX2 = A*X1\geq 1X2 =778
        1812\frac{6}{6}
```
Si calculamos la cantidad de cada clase en el segundo día  $(X3 = A * X2)$ , obtenemos, respectivamente, 2790, 467 y 9. Vemos, entonces, que las proporciones de cada clase entre un día y el siguiente varían mucho y existe una desproporción notable de los especímenes en cada una de las clases temporales. Ahora bien, podríamos estar interesados en que esa propor-

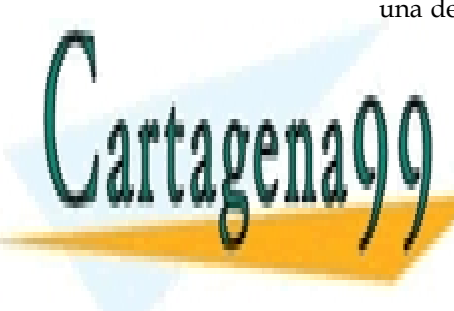

CLASES PARTICULARES, TUTORÍAS TÉCNICAS ONLINE LLAMA O ENVÍA WHATSAPP: 689 45 44 70

ONLINE PRIVATE LESSONS FOR SCIENCE STUDENTS **CALL OR WHATSAPP:689 45 44 70** 

© Ignacio García-Juliá · Ricardo Visiers Bañón · 2020

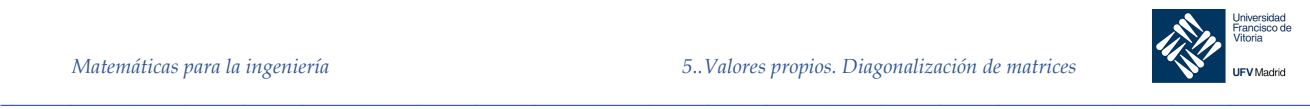

## $Ax_n = \mathbf{X}_{n+1} = \lambda \mathbf{X}_n$

Por tanto, podría obtenerse un patrón de crecimiento estable si calculáramos los autovalores de la *matriz de transición de edades*. Para ver esto, modificaremos ligeramente dicha matriz para evitar que se obtengan valores y vectores propios complejos, que están fuera del alcance de nuestro estudio:

```
% Modificamos la matriz A para evitar autovalores complejos
A = [0 \t 6 \t 8;0.5 \t 0 \t 0; 0 0.5 0]
[\sim, D] = \text{eig(A)}% Con lambda = 2 y -1 doble. Usamos el autovalor positivo:
 L2 = 2*eye(3) - Avp = rref(L2)%{
 vp
     \begin{array}{ccc} 1 & 0 & -16 \\ 0 & 1 & -4 \end{array}\begin{matrix} 1 & -4 \\ 0 & 0 \end{matrix} 0 0 0
Haciendo x3 = t, tenemos que x1 = 16t y x2 = 4t:
| x1 | | 16 || x2 | = t * | 4 || x3 | 11 |En el segundo año (t = 2) tendremos:
| 32 | | 64 |
| 8 | y en el tercer año: | 16 |
| 2 | | 4 |
Siendo, por tanto, la proporción cada año la misma.
%}
```
# *Ejemplo 21.* **Page Rank**<sup>1</sup>

Google ha pasado a ser en su corta vida uno de los referentes mundiales de Internet. Su sistema de búsqueda de páginas en la red ofrece en general unos resultados bastante precisos. Una de las claves de su sistema es su método de evaluación de las páginas, denominado Pagerank™. Este sistema evalúa las páginas web según el número de enlaces que permiten llegar a ella.

Este número de enlaces se vuelve a calcular aproximadamente una vez al mes y no involucra el contenido real de ninguna página web o consulta individual. Luego, para cualquier

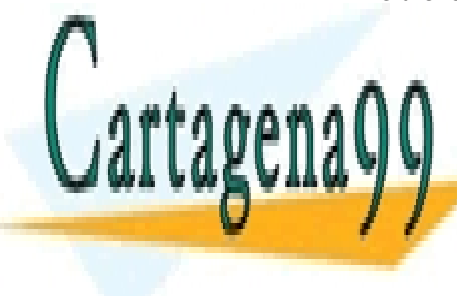

# CLASES PARTICULARES, TUTORÍAS TÉCNICAS ONLINE LLAMA O ENVÍA WHATSAPP: 689 45 44 70 Imaginemos un conjunto (muy reducido) de url,s que está representado en el siguiente

ONLINE PRIVATE LESSONS FOR SCIENCE STUDENTS CALL OR WHATSAPP:689 45 44 70

*\_\_\_\_\_\_\_\_\_\_\_\_\_\_\_\_\_\_\_\_\_\_\_\_\_\_\_\_\_\_\_\_\_\_\_\_\_\_\_\_\_\_\_\_\_\_\_\_\_\_\_\_\_\_\_\_\_\_\_\_\_\_\_\_\_\_\_\_\_\_\_\_\_\_\_\_\_\_\_\_\_\_\_\_\_\_\_\_\_\_\_\_\_\_\_ © Ignacio García-Juliá · Ricardo Visiers Bañón · 2020* 31

www.cartagena99.com no se hace responsable de la información contenida en el presente documento en virtud al Artículo 17.1 de la Ley de Servicios de la Sociedad de la Información y de Comercio Electrónico, de 11 de julio de 2002. Si la información contenida en el documento es ilícita o lesiona bienes o derechos de un tercero háganoslo saber y será retirada.

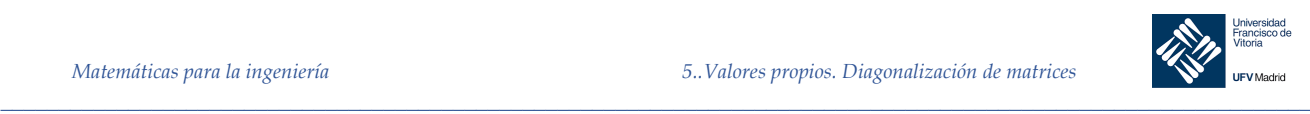

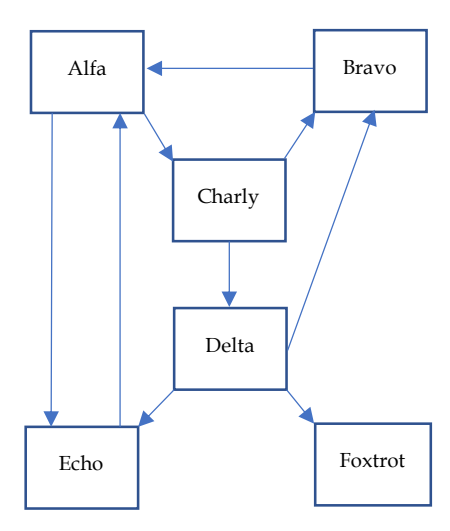

Ya hemos estudiado la matriz de adyacencia de un grafo (de un digrafo, en este caso). Construyendo por líneas en orden alfabético, dicha matriz quedaría como sigue:

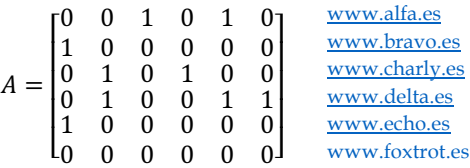

Ahora, en todas las entradas que tengan un 1, pondremos ese enlace dividido por el número de enlaces de esa página a otro nodo. Así, por ejemplo, de la página «www.delta.es» salen dos enlaces, a «www.echo.es» y a «www.foxtrot.es», por tanto, pondremos en lugar de un «1», un «1/2». Con esto queremos decir que existen dos posibilidades de navegación desde «www.delta.es», bien hacia «www.echo.es» o hacia «www.foxtrot.es». La matriz queda como sigue:

$$
A = \begin{bmatrix} 0 & 0 & 1/2 & 0 & 1/2 & 0 \\ 1 & 0 & 0 & 0 & 0 & 0 \\ 0 & 1/2 & 0 & 1/2 & 0 & 0 \\ 0 & 1/3 & 0 & 0 & 1/3 & 1/3 \\ 1 & 0 & 0 & 0 & 0 & 0 \\ 0 & 0 & 0 & 0 & 0 & 0 \end{bmatrix}
$$

¿Qué pasa en el nodo «Foxtrot»? Si no decimos nada, toda navegación muere en este nodo al no tener enlaces con ninguna otra página. Esto en realidad no es así. Cuando navegamos, si una página no tiene enlaces externos no nos quedamos en ella. Lo que hacemos es «saltar» a cualquier otra. Eso, en nuestra matriz, se expresa diciendo que la probabilidad de elección de una página cualquiera desde el nodo «Foxtrot» es 1/6, es decir, podemos ir a cualquier otra. Lo importante del proceso es darse cuenta de que lo que estamos introduciendo en la

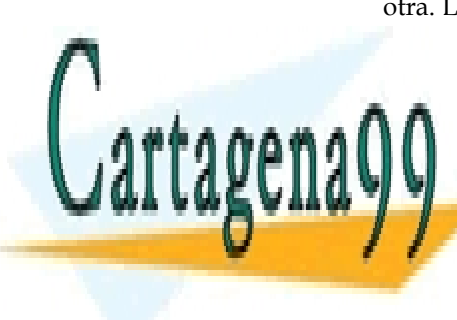

**CLASES PARTICULARES, TUTORÍAS TÉCNICAS ONLINE**  $p = \frac{p}{q}$ LLAMA O ENVÍA WHATSAPP: 689 45 44 70 <mark>LLAMA O ENVÍA WHATSAPP:</mark>

ONLINE PRIVATE LESSONS FOR SCIENCE STUDENTS CALL OR WHATSAPP:689 45 44 70

*\_\_\_\_\_\_\_\_\_\_\_\_\_\_\_\_\_\_\_\_\_\_\_\_\_\_\_\_\_\_\_\_\_\_\_\_\_\_\_\_\_\_\_\_\_\_\_\_\_\_\_\_\_\_\_\_\_\_\_\_\_\_\_\_\_\_\_\_\_\_\_\_\_\_\_\_\_\_\_\_\_\_\_\_\_\_\_\_\_\_\_\_\_\_\_ © Ignacio García-Juliá · Ricardo Visiers Bañón · 2020* 32

www.cartagena99.com no se hace responsable de la información contenida en el presente documento en virtud al Artículo 17.1 de la Ley de Servicios de la Sociedad de la Información y de Comercio Electrónico, de 11 de julio de 2002. Si la información contenida en el documento es ilícita o lesiona bienes o derechos de un tercero háganoslo saber y será retirada.

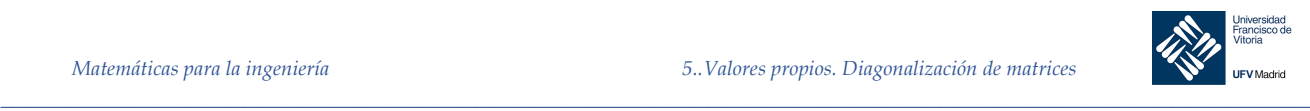

$$
A = \begin{bmatrix} 0 & 0 & 1/2 & 0 & 1/2 & 0 \\ 1 & 0 & 0 & 0 & 0 & 0 \\ 0 & 1/2 & 0 & 1/2 & 0 & 0 \\ 0 & 1/3 & 0 & 0 & 1/3 & 1/3 \\ 1 & 0 & 0 & 0 & 0 & 0 \\ 1/6 & 1/6 & 1/6 & 1/6 & 1/6 & 1/6 \end{bmatrix}
$$

Llegados a este punto, es importante resaltar que la suma de los elementos por filas es igual a uno. Es decir, nuestra *matriz de adyacencia* del digrafo, la estamos convirtiendo en una *matriz de transición* como vimos cuando estudiamos las *cadenas de Markov*. Pero no hemos terminado todavía. Hay que tener en cuenta otras consideraciones.

Internet lo usan las personas, no los *softbot* que recorren la red recabando datos (los mismos que estamos recogiendo nosotros ahora). Las personas tenemos tendencia a visitar otra vez páginas conocidas y a, por ejemplo, no pulsar todos los enlaces que nos encontramos en una página.

Supongamos que la tendencia humana a seguir los enlaces que se nos proponen es alta, por ejemplo del 85%, lo que significa que de cada 100 veces que estamos en una página, 85 veces pulsamos el o los enlaces que se nos presentan. Esto significa que debemos modificar nuestra matriz haciendo constar esta preferencia. Es decir, multiplicaremos cada entrada por 85/100 (0.85):

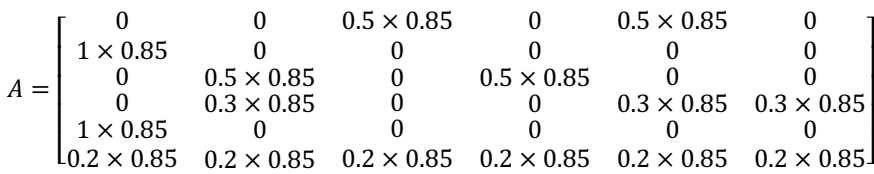

Antes de seguir, tenemos que hacer una advertencia: en la presentación de la matriz A que tenemos arriba, hemos redondeado, por ejemplo, 1/6 (0.1667) a 0.2. Esto no debe hacerse en la realidad. Como trabajaremos con MATLAB, hay que dejar que trabaje con los decimales que sea necesario para no falsear los datos. Aquí se ha redondeado para mejorar la presentación y hacer la explicación más clara.

Ahora debemos fojarnos en un detalle que es crucial: si admitimos que la elección de un enlace de los propuestos en la página tiene una probabilidad de ser aceptado de *p*, en nuestro caso de 0.85, también hemos de admitir que la probabilidad de no hacerlo y saltar a cualquier otra página de las que tenemos es (1 – *p*)*,* y esa elección se encuentra en todos los nodos. Esto quiere decir que, desde un nodo, tenemos una preferencia de 0.85 de ir a un enlace, y un 0.15 (1 – *p*) de ir a cualquier otro de los 6 que hay. Es decir, tenemos una suma de probabilidades en cada nodo: la de ir al nodo que propone el enlace más la de ir a cualquier otro nodo, incluido quedarse en el mismo.

Las consecuencias prácticas de todo esto es que todas las entradas de nuestra matriz se ven modificadas en 0.15/6, ya que podemos elegir cualquier nodo desde cualquier otro. La matriz queda entonces como sigue:

0 + 0.15/6

- - -

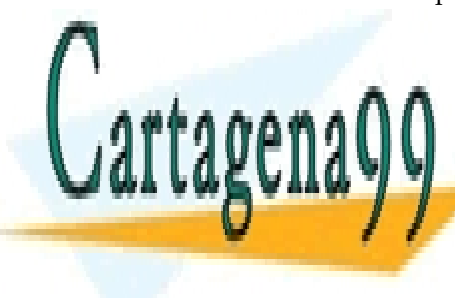

<sup>⎡</sup> <sup>0</sup> <sup>+</sup> 0.15/6 <sup>0</sup> <sup>+</sup> 0.15/6 0.5 <sup>×</sup> 0.85 <sup>+</sup> 0.15/6 <sup>0</sup> <sup>+</sup> 0.15/6 0.5 <sup>×</sup> 0.85 <sup>+</sup> 0.15/6 <sup>0</sup> <sup>+</sup> 0.15/6 1 × 0.85 + 0.15/6 0 + 0.15/6 0 + 0.15/6 0 + 0.15/6 0 + 0.15/6 0 + 0.15/6 0 + 0.15/6 0.5 × 0.85 + 0.15/6 0 + 0.15/6 0.5 × 0.85 + 0.15/6 0 + 0.15/6 LLAMA O ENVÍA WHATSAPP: 689 45 44 70 CLASES PARTICULARES, TUTORÍAS TÉCNICAS ONLINE

ONLINE PRIVATE LESSONS FOR SCIENCE STUDENTS CALL OR WHATSAPP:689 45 44 70

*\_\_\_\_\_\_\_\_\_\_\_\_\_\_\_\_\_\_\_\_\_\_\_\_\_\_\_\_\_\_\_\_\_\_\_\_\_\_\_\_\_\_\_\_\_\_\_\_\_\_\_\_\_\_\_\_\_\_\_\_\_\_\_\_\_\_\_\_\_\_\_\_\_\_\_\_\_\_\_\_\_\_\_\_\_\_\_\_\_\_\_\_\_\_\_ © Ignacio García-Juliá · Ricardo Visiers Bañón · 2020* 33

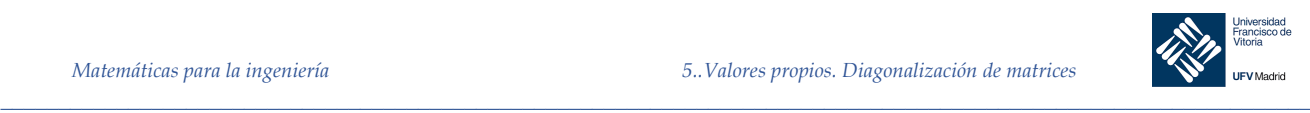

Ahora ya podemos poner la matriz con sus números reales, operados, para ver cuál es el resultado de nuestra matriz de transición:

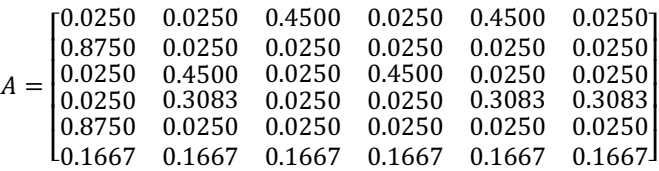

Si lo hemos hecho bien, esta matriz A debe sumar 1 por filas, ya que esa es la característica principal de una matriz de transición. Es una buena comprobación que puede hacerse para verificar que no nos hemos equivocado.

Además, en toda matriz de transición se cumple que el autovalor principal es igual a 1. Puede comprobarse sin más que hacer  $[\sim, D] = \text{eig}(A)$ .

Para usar nuestra matriz, que la necesitamos para ordenar las páginas web por importancia, tenemos que hacer lo que hemos hecho hasta ahora y suponiendo que tenemos el vector  $(x_1, x_2, x_3, x_4, x_5, x_6):$ 

 $x A = \lambda x$ 

O lo que es lo mismo:

 $[x_1, x_2, x_3, x_4, x_5, x_6]A = [x_1, x_2, x_3, x_4, x_5, x_6]$ 

Lo cual nos plantea un sistema de seis ecuaciones con seis incógnitas. Al ser un sistema homogéneo, para evitar que nos presente la solución trivial, damos un valor arbitrario a cualquiera de las variables; en nuestro caso,  $x_1 = 0.3$ . Esto no afectará a la ordenación de nuestras páginas en red.

Como colofón a todo el estudio anterior, Google hará lo siguiente: tras realizar una búsqueda de un texto en el buscador, Google identificará que hay *n* páginas que lo contienen; construirá el grafo con *n* nodos, estudiará enlaces entre nodos y presentará todas esas páginas en el orden que se calcula mediante PageRank, de mayor a menor importancia o uso.

Lo que no sabemos es la modificación que puede hacer Google a esta ordenación obtenida, por ejemplo, atendiendo a criterios de pago, idioma, *Google bombing*, u otros. Ese es el secreto mejor guardado de Google, ya que monetiza los resultados obtenidos.

```
clc, clear
syms x1 x2 x3 x4 x5 x6
url = {'www.alfa.es', 'www.bravo.es', 'www.charly.es',...
       'www.delta.es', 'www.echo.es', 'www.foxtrot.es'};
A = [0.0250 0.0250 0.4500 0.0250 0.4500 0.0250;
      0.8750 0.0250 0.0250 0.0250 0.0250 0.0250;
      0.0250 0.4500 0.0250 0.4500 0.0250 0.0250;
      0.0250 0.3083 0.0250 0.0250 0.3083 0.3083;
 0.8750 0.0250 0.0250 0.0250 0.0250 0.0250;
CLASES PARTICULARES, TUTORÍAS TÉCNICAS ONLINE
ELAMA O ENVÍA WHATSAPP: 689 45 44 70
\mathbf{A} and \mathbf{A} and \mathbf{A}X = [x1 x2 x3 x4 x5 x6];
                        - - -
       ONLINE PRIVATE LESSONS FOR SCIENCE STUDENTS
```
**Cartage** 

*\_\_\_\_\_\_\_\_\_\_\_\_\_\_\_\_\_\_\_\_\_\_\_\_\_\_\_\_\_\_\_\_\_\_\_\_\_\_\_\_\_\_\_\_\_\_\_\_\_\_\_\_\_\_\_\_\_\_\_\_\_\_\_\_\_\_\_\_\_\_\_\_\_\_\_\_\_\_\_\_\_\_\_\_\_\_\_\_\_\_\_\_\_\_\_ © Ignacio García-Juliá · Ricardo Visiers Bañón · 2020* 34

www.cartagena99.com no se hace responsable de la información contenida en el presente documento en virtud al Artículo 17.1 de la Ley de Servicios de la Sociedad de la Información y de Comercio Electrónico, de 11 de julio de 2002. Si la información contenida en el documento es ilícita o lesiona bienes o derechos de un tercero háganoslo saber y será retirada.

CALL OR WHATSAPP:689 45 44 70

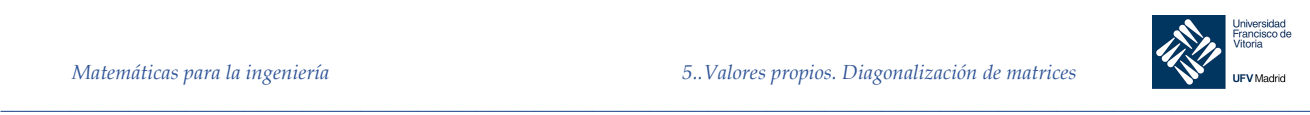

¨

```
f = X*A == X; % En f tenemos las 6 ecuaciones con 6 incógnitas
any = 0.3;
f = \text{subs}(f, x1, \text{any});[x2 x3 x4 x5 x6] = solve(f(2), f(3), f(4), f(5), f(6));x1 = anyresultado = [x1 x2 x3 x4 x5 x6];
ordenado = sort(resultado, 'descend');
disp('Por tanto, el orden de las páginas web usando PageRank es: ')
for i=1:filas 
   k = find(resultado == ordenado(i)); text = [num2str(i), 'º será la url: ', url{k}, '.'];
   disp(text)
end
```
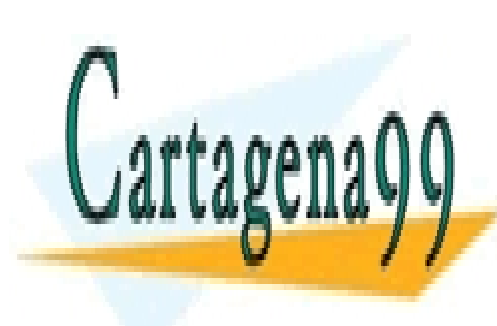

CLASES PARTICULARES, TUTORÍAS TÉCNICAS ONLINE LLAMA O ENVÍA WHATSAPP: 689 45 44 70

ONLINE PRIVATE LESSONS FOR SCIENCE STUDENTS CALL OR WHATSAPP:689 45 44 70

*© Ignacio García-Juliá · Ricardo Visiers Bañón · 2020* 35

www.cartagena99.com no se hace responsable de la información contenida en el presente documento en virtud al Artículo 17.1 de la Ley de Servicios de la Sociedad de la Información y de Comercio Electrónico, de 11 de julio de 2002. Si la información contenida en el documento es ilícita o lesiona bienes o derechos de un tercero háganoslo saber y será retirada.

- - -

*\_\_\_\_\_\_\_\_\_\_\_\_\_\_\_\_\_\_\_\_\_\_\_\_\_\_\_\_\_\_\_\_\_\_\_\_\_\_\_\_\_\_\_\_\_\_\_\_\_\_\_\_\_\_\_\_\_\_\_\_\_\_\_\_\_\_\_\_\_\_\_\_\_\_\_\_\_\_\_\_\_\_\_\_\_\_\_\_\_\_\_\_\_\_\_*

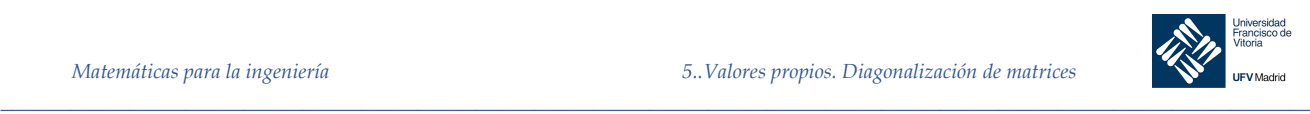

```
clc, clear
syms x1 x2 x3 x4 x5 x6
url = {'www.alfa.es', 'www.bravo.es', 'www.charly.es',...
        'www.delta.es', 'www.echo.es', 'www.foxtrot.es'};
A = [0.0250 0.0250 0.4500 0.0250 0.4500 0.0250;
       0.8750 0.0250 0.0250 0.0250 0.0250 0.0250;
       0.0250 0.4500 0.0250 0.4500 0.0250 0.0250;
       0.0250 0.3083 0.0250 0.0250 0.3083 0.3083;
       0.8750 0.0250 0.0250 0.0250 0.0250 0.0250;
       0.1666 0.1666 0.1666 0.1666 0.1666 0.1666]
[filas, \sim] = size(A);
A = sym(A);X = [x1 x2 x3 x4 x5 x6];<br>
f = X*A == X; 8
                         % En f tenemos las 6 ecuaciones con 6 incógnitas
any = 0.3;
f = \text{subs}(f, x1, \text{any});
```
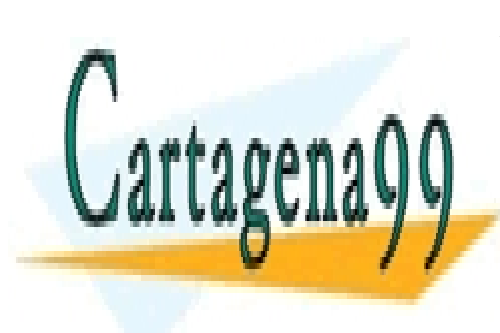

CLASES PARTICULARES, TUTORÍAS TÉCNICAS ONLINE LLAMA O ENVÍA WHATSAPP: 689 45 44 70

ONLINE PRIVATE LESSONS FOR SCIENCE STUDENTS CALL OR WHATSAPP:689 45 44 70

*© Ignacio García-Juliá · Ricardo Visiers Bañón · 2020* 36

www.cartagena99.com no se hace responsable de la información contenida en el presente documento en virtud al Artículo 17.1 de la Ley de Servicios de la Sociedad de la Información y de Comercio Electrónico, de 11 de julio de 2002. Si la información contenida en el documento es ilícita o lesiona bienes o derechos de un tercero háganoslo saber y será retirada.

*\_\_\_\_\_\_\_\_\_\_\_\_\_\_\_\_\_\_\_\_\_\_\_\_\_\_\_\_\_\_\_\_\_\_\_\_\_\_\_\_\_\_\_\_\_\_\_\_\_\_\_\_\_\_\_\_\_\_\_\_\_\_\_\_\_\_\_\_\_\_\_\_\_\_\_\_\_\_\_\_\_\_\_\_\_\_\_\_\_\_\_\_\_\_\_*